UNIVERSIDADE TECNOLÓGICA FEDERAL DO PARANÁ PROGRAMA DE PÓS-GRADUAÇÃO *LATO SENSU* ESPECIALIZAÇÃO EM DESENVOLVIMENTO WEB

LEONARDO RODRIGUES DA SILVA

# **CONTROLE DE PROJETOS FRONT-END**

MONOGRAFIA DE ESPECIALIZAÇÃO

**LONDRINA** 2014

LEONARDO RODRIGUES DA SILVA

# **CONTROLE DE PROJETOS FRONT-END**

Monografia de especialização apresentada no Câmpus Londrina da Universidade Tecnológica Federal do Paraná como requisito parcial para obtenção do título de "Especialista em Desenvolvimento Web".

Orientador: Prof. Msc. Thiago Prado Campos.

LONDRINA 2014

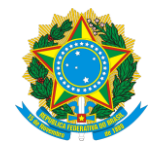

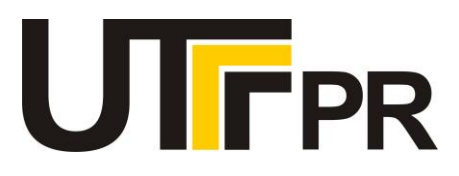

# **TERMO DE APROVAÇÃO**

Título da Monografia

# **CONTROLE DE PROJETOS FRONT-END**

por

# **LEONARDO RODRIGUES DA SILVA**

Esta monografia foi apresentada às 15h00 do dia **07** de **fevereiro** de **2014** como requisito

parcial para a obtenção do título de ESPECIALISTA EM DESENVOLVIMENTO WEB. O

candidato foi arguido pela Banca Examinadora composta pelos professores abaixo

assinados. Após deliberação, a Banca Examinadora considerou o trabalho

(aprovado, aprovado com restrições ou reprovado)

Prof. Me. Thiago Prado de Campos (UTFPR)

\_\_\_\_\_\_\_\_\_\_\_\_\_\_\_\_\_\_\_\_\_\_\_\_\_\_\_\_\_\_\_\_\_\_\_\_.

Prof. Esp. André Frederico Lucas da Silva (UTFPR)

Prof. Me. André Luis dos S. Domingues (UTFPR)

Visto da coordenação:

Prof. Me. Thiago Prado de Campos Coordenador da esp. em Desenvolvimento Web

\_\_\_\_\_\_\_\_\_\_\_\_\_\_\_\_\_\_\_\_\_\_\_\_\_\_\_\_\_\_\_\_\_\_\_

\_\_\_\_\_\_\_\_\_\_\_\_\_\_\_\_\_\_\_\_\_\_\_\_\_\_\_\_\_\_\_\_\_\_ Prof. Dr. Walmir Eno Pottker Coordenador de Pós-Graduação Lato Senso

# **AGRADECIMENTOS**

A minha formação como profissional não poderia ter sido concretizada sem a ajuda de meus amáveis pais Mauricio e Jane Maria. Ao meu irmão Marcos que sempre foi meu melhor amigo e companheiro durante toda a minha vida.

E uma dedicatória especial á minha esposa Rosangela Martins Ferreira que em momentos de dificuldade sempre esteve ao meu lado.

Agradeço também ao professor Thiago Prado Campos pela sua dedicação e orientação deste trabalho.

#### **RESUMO**

SILVA, Leonardo Rodrigues da. Controle de Projetos Front-End. 2013. 51f. Monografia (Especialização em Desenvolvimento Web) – Programa de Pós-Graduação em Tecnologia, Universidade Tecnológica Federal do Paraná. Londrina, 2013.

Este trabalho tem como objetivo a criação de um aplicativo web que deve tornar mais eficaz o processo de gerenciamento de projetos de empresas de pequeno e médio porte. Atualmente a maior parte das empresas que trabalham direta ou indiretamente com desenvolvimento de software web, controlam seus projetos por métodos pouco eficazes como documentos na nuvem ou até mesmo papel, podemos solucionar muitos dos problemas dessas empresas com a implantação de um sistema de gerenciamento eficaz, este software terá como objetivo buscar mais agilidade, simplicidade e dinamismo no controle de projetos, para que os principais colaboradores e gerentes envolvidos possam ter um banco de informações mais robusto para o consulta de atuais e futuros projetos.

**Palavras-chave**: Projetos. Gerenciamento. Front-end.

### **ABSTRACT**

SILVA, Leonardo Rodrigues da. Control of Projects Front-End. 2013. 51f. Monografia (Especialização em Desenvolvimento Web) – Programa de Pós-Graduação em Tecnologia, Universidade Tecnológica Federal do Paraná. Londrina, 2013.

This work aims to create a web application that should make the process of project management of small and midsize businesses more effectively. Currently most companies that work directly or indirectly with web software development, manage their projects by some effective methods such as documents in the cloud or even paper, we can solve many of the problems these companies with the implementation of an effective management system, this software will aim to get more agility, simplicity and dynamism in control of projects for key employees and managers involved may have a more robust database query information for current and future projects.

**Keywords**: Projects. Management. Front-end.

# **LISTA DE FIGURAS**

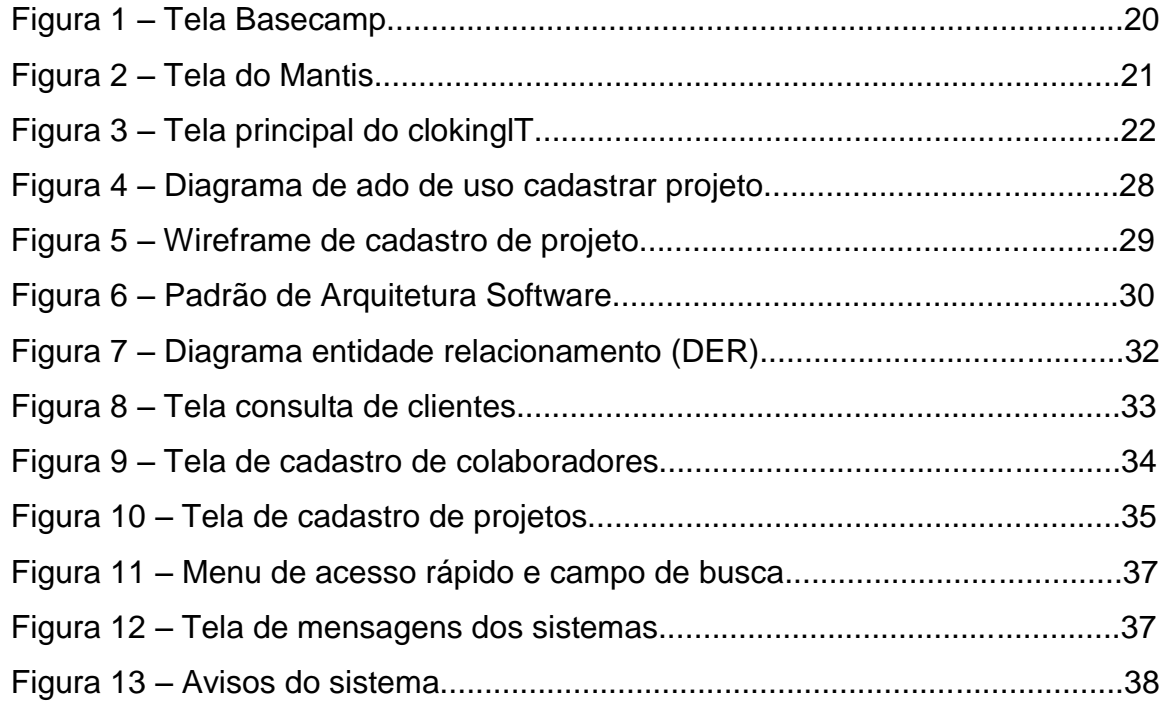

# **SUMÁRIO**

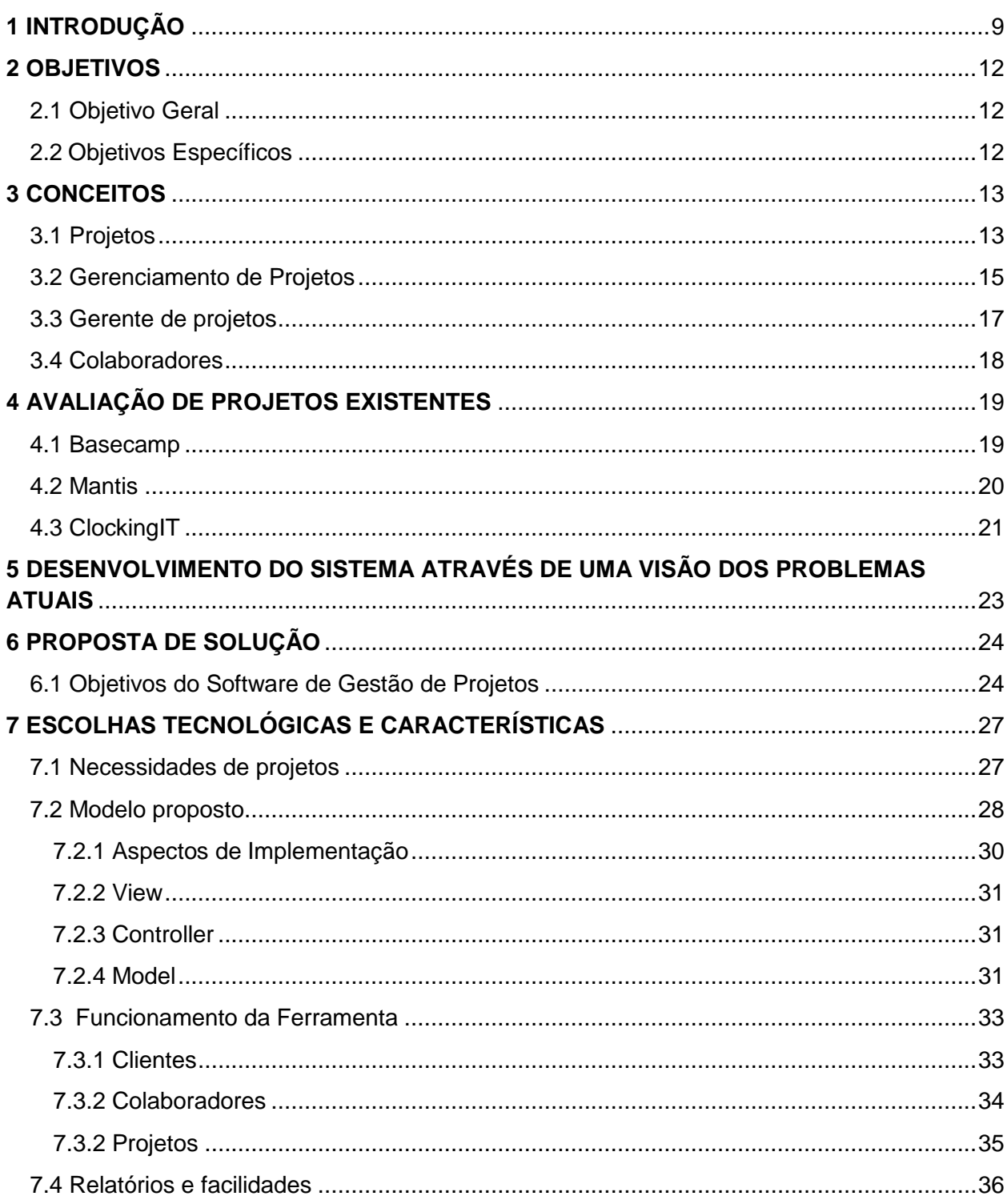

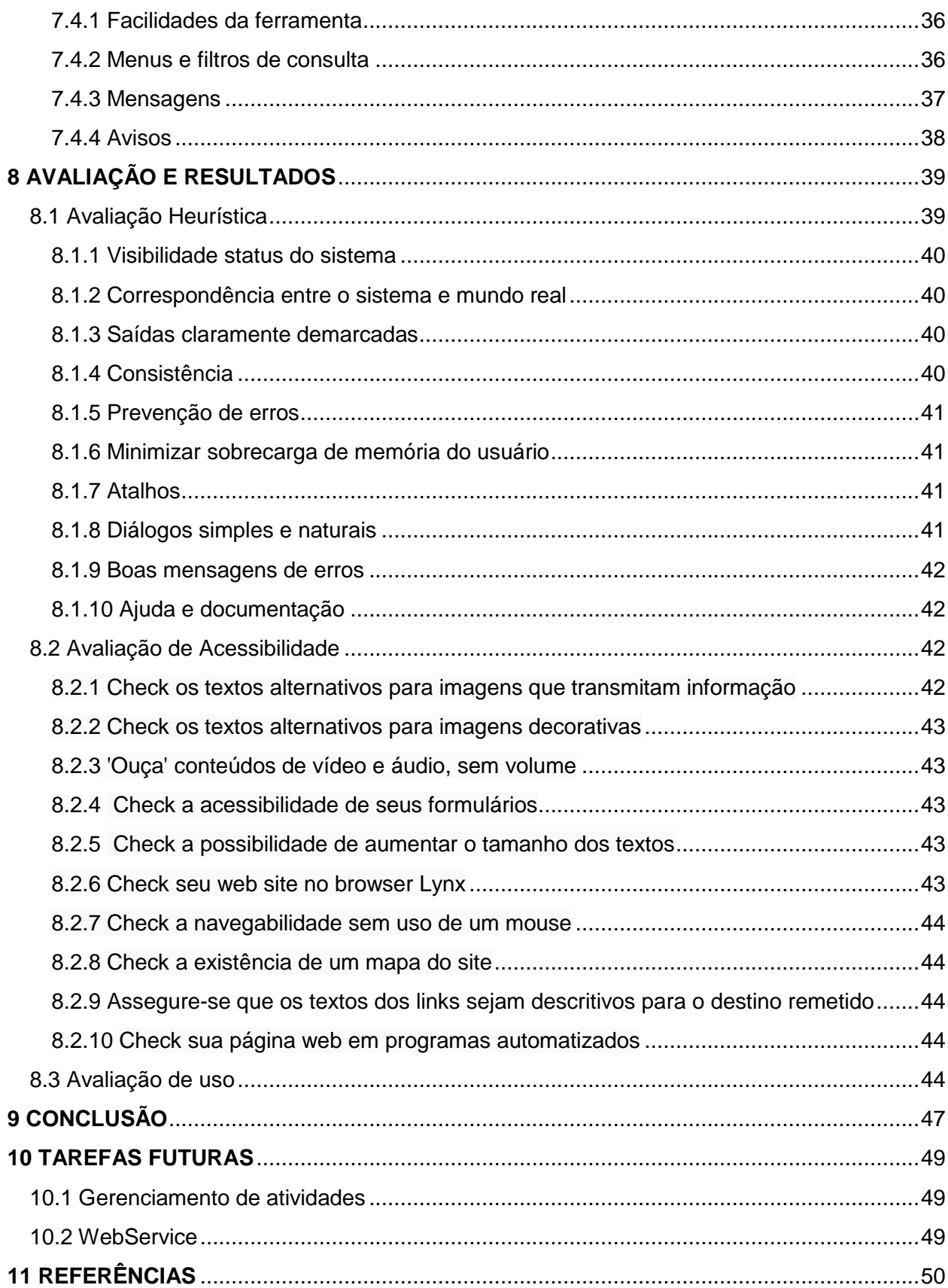

# <span id="page-9-0"></span>**1 INTRODUÇÃO**

Nos últimos anos a internet vem crescendo de forma que nenhum pesquisador poderia imaginar há alguns anos atrás. De acordo com Pantoja e Ferreira (2000), os investimentos em tecnologia crescem quase que na mesma proporção da web, e no mesmo ritmo acelerado os gastos com investimentos em desenvolvimento de softwares estão aumentando, a uma taxa média de 50% a 60% anual.

As conexões com internet estão cada vez mais velozes e acessíveis de diferentes tipos de dispositivos, o que torna a tarefa do desenvolvedor mais complicada pois os dispositivos com acesso a internet são inúmeros, que vão de aparelhos de tv até smartphones.

Com todos esses fatores, muitas empresas de desenvolvimento de software web estão tendo uma demanda de projetos maior a cada ano, com isso as organizações acabam tendo que contratar mão de obra extra para suprir a demanda de desenvolvimento, organizações mais solidificadas no mercado contam com infraestrutura suficiente para garantir o crescimento consistente, sem prejudicar a produção.

No entanto, muitas delas não contam com suporte necessário para crescimento e acabam se perdendo na execução da gerência dos projetos, pois geralmente fazem esse gerenciamento de forma manual, o que funciona bem para um pequeno número de projetos, mas quando esse número duplica ou triplica, as empresas acabam perdendo o controle sobre os projetos em andamento e já finalizados. Geralmente essas empresas não contam com um software de gerenciamento de projetos, que pode ajudar muito os colaboradores e gerentes de projeto.

Empresas que trabalham com um número elevado de colaboradores e projetos simultâneos podem se perder no gerenciamento por não efetuarem um controle eficaz dos mesmos. Algumas das organizações com mais tempo de mercado notaram que a utilização de um sistema de gestão de projetos traz muitas vantagens, como, por exemplo, gerir uma maior quantidade de projetos de forma mais eficiente e com maior agilidade, um ponto essencial para projetos web.

Algumas destas instituições que já contam com um software de gestão de projetos por muitas vezes pagam pelo serviço mensalmente, porém a maioria ainda buscam soluções gratuitas, mas geralmente estes softwares de gerenciamento de projetos gratuitos são muito complexos o que por vezes ocupa muito tempo de estudo e treinamento da equipe de colaboradores que vai utilizá-lo, ou até mesmo treinamento de novos integrantes para a equipe, esta as vezes tem grande rotatividade de colaboradores, esse problema pode gerar tempo e custos desnecessários para empresas de pequeno e médio porte.

Suponha-se que uma agência de desenvolvimento, gerencie seus projetos com planilhas na nuvem, para serem acessadas por todos os colaboradores e gerentes de projetos ao mesmo tempo. Digamos que depois de 100 projetos concluídos, surge a necessidade de um com características parecidas com algum já desenvolvido, seria muito difícil consultar todos estes documentos na nuvem, o que tornaria esta tarefa praticamente impossível de ser executada com precisão, e o projeto anteriormente desenvolvido não seria encontrado para consulta.

Diante do exposto, nota-se a necessidade de uma ferramenta de gestão de projetos que possa ser acessada por gestores e colaboradores, criando assim um controle de projetos e uma base de dados para geramento de relatórios sobre cada colaborador, com informações referentes ao tempo decorrido no desenvolvimento de cada projeto, dados que ser úteis no crescimento de uma empresa de pequeno e médio porte.

Baseado nestas constatações surgiu a ideia de desenvolvimento de uma ferramenta web para ser acessada via browser de gerenciamento de projetos, que irá trazer informações cruciais para uma eficaz gestão dos projetos, esta ferramenta será embasada na metodologia ágil Extreme Programming (XP) para poder ser implantada de microempresas até empresas de médio porte, que possuem equipes pequenas e médias.

Assim como em XP, a ferramenta em questão tem foco em agilidade de gerenciamento e simplicidade, e terá como objetivo gerir equipes isoladas podendo ser de front-end ou back-end, porém separadamente, para melhor controle dos gerentes de cada equipe.

Este trabalho será dividido em três etapas: análise, desenvolvimento e resultados.

Na primeira etapa vamos pesquisar e analisar os problemas que geralmente ocorrem no gerenciamento de projetos sem softwares ou com softwares que acabam atrapalhando o controle, na segunda parte ocorrerá uma análise para determinar características essenciais para um bom gerenciamento de projetos via software, para assim desenvolver um web app que possa colaborar na correção dos problemas de gerenciamento que empresas de pequeno e médio porte possuem na fase de implementação dos projetos. Este software vai ter como uma das características principais o simples funcionamento e gerenciamento por parte do gerente de projeto, para contribuir com a agilidade no desenvolvimento.

E para finalizar a ultima etapa lidara com implantaçãoo do sistema proposto em um ambiente real, para testes e feedback de funcionamento.

# <span id="page-12-0"></span>**2 OBJETIVOS**

# <span id="page-12-1"></span>**2.1 Objetivo Geral**

Desenvolver um aplicativo de gerenciamento de projetos internos de uma empresa com foco na responsividade usando framework bootstrap.

# <span id="page-12-2"></span>**2.2 Objetivos Específicos**

- Verificar a consistência de dados de software que a empresa atualmente usa para gerenciamento de projetos.
- Gerenciar o tempo de horas trabalhadas por cada colaborador.

#### <span id="page-13-0"></span>**3 CONCEITOS**

#### <span id="page-13-1"></span>**3.1 Projetos**

"Projeto é um empreendimento com começo e fim definidos, dirigido por pessoas, para cumprir metas estabelecidas dentro de parâmetros de custo, tempo e qualidade" (DINSMORE, 1992).

Segundo De Souza e Evaristo (2004) projeto é um empenho onde recursos humanos, materiais e financeiros são agrupados de maneira eficaz para empreender um escopo de trabalho, para uma dada especificação, dentro de restrições de custo e tempo e assim, atingir mudanças benéficas definidas por objetivos quantitativos e qualitativos.

A palavra "projeto" em si possui a seguinte origem conforme o Dicionário Aurélio (1975, p.1144):

> [Do latim. projectu, 'lançado para diante'.] 1. Ideia que se forma de executar ou realizar algo, no futuro; plano, intento, desígnio; 2. Empreendimento a ser realizado dentro de determinado esquema; 3. Redação ou esboço preparatório ou provisório de um texto; 4. Esboço ou risco de obra a se realizar; plano; 5. Plano geral de edificação.

A definição de projetos tende a ser um pouco confusa entre os que começam a procurar, conhecer e estudar como funciona a gerência dos mesmos. Projetos existem em diversos mercados como, imobiliário, financeiro, TI, automotivo, entre outros, sendo assim pode ser exercido por um individuo, empresa ou organização governamental que deseja criar algo com um resultado final. Um projeto pode ser de software, assim como atividades corriqueiras, a compra de um carro, casa nova, estrada, praça, etc,.

Mas como entender o que é um projeto? Um projeto pode ser definido de modo simples como sendo um conjunto de atividades temporárias realizadas em um espaço de tempo, podendo ser realizadas em grupo ou individualmente, destinadas a produzir um produto, serviço ou resultado únicos, esta definição é bem abrangente, quase tudo que os seres humanos fazem pode ser de uma forma ou de outra entendido por ela. E um projeto é único no sentido de que não se trata de uma operação de rotina, mas sim um conjunto específico de operações com algum objetivo em particular.

Abordando os projetos de empresas com base tecnológicas (EBT), podemos dizer que estes podem ser um pouco mais complexos do que a maioria dos exemplos citados anteriormente. Um projeto de médio porte geralmente é subdivido em etapas sendo desde a fase inicial, a concepção de uma ideia, até um resultado final que neste caso será um software, que neste cenário é o resultado/produto final de um projeto dessa natureza.

Durante esse processo de criação de software as etapas que geralmente são seguidas pelas empresas são: início, planejamento, execução, monitoramento e controle e encerramento.

O inicio é como chamamos o fechamento do contratante com o contratado para a produção de determinado resultado, nesse ponto, de início do projeto, geralmente o contratante ainda tem ideias que não são muito esclarecedoras, não estão totalmente definidas e não se sabe exatamente aonde se quer chegar.

Planejamento é como o contratado pretende seguir com a execução deste projeto, é controle e a forma de que os envolvidos no projeto, principalmente o gerente, acompanha a evolução da equipe ou indivíduo durante o desenvolvimento, este é um dos pontos mais importantes de um projeto de software, pois aqui são definidos os objetivos, ou seja, a tarefa principal neste momento é estabelecer objetivos claros, juntamente com requisitos necessários para a conclusão do projeto, deve se saber as especificações técnicas que um projeto requer, para nesse ponto entrar o fator humano, o gerente de projetos, que irá definir o rumo que o projeto deve seguir. Objetivos devem ser planejados cuidadosamente para que não haja erros que possam comprometer a seguinte fase. Neste ponto também se define um cronograma a ser seguido durante a execução do projeto, com o objetivo de tentar prever com a mais possível exatidão as possibilidades de erros e substanciar a fórmula de solução para casos de emergência.

Execução é o início da atividade de produção do projeto, sendo a etapa mais delicada. Durante o planejamento existe uma atmosfera sem pressão entre a empresa e o profissional que está conduzindo o processo. Os problemas e percalços naturais de um projeto começam a surgir quando chega o momento de colocar em prática o que foi planejado. Nesta etapa é muito importante que cada elemento envolvido saiba exatamente qual é sua verdadeira função, e que cada um se dedique a trabalhar naquilo para o que foi selecionado, e administrar seus recursos e seu tempo de maneira que o projeto tenha o final desejado, e seja concluído de forma satisfatória, executando o cronograma de acordo com o que foi planejado .

Monitoramento e controle são como o gerente de projetos vai acompanhar o progresso do desenvolvimento, fazendo reuniões de check point, estas visam o acompanhamento do projeto e devem ocorrer com uma freqüência pré-estabelecida, ou de forma extraordinária se for identificado algum ponto de risco no decorrer do projeto, que demande uma medida corretiva ou tomada de decisão, em equipes menores essas reuniões podem ser substituídas por conversas informais. Esta etapa tem como principal funcionalidade assegurar qualidade do desenvolvimento.

E finalmente o encerramento é quando o projeto deixa de ser projeto e se torna um produto usável pelo contratante, a partir deste momento cumpre-se o que está estabelecido em contrato para futuras implementações, melhorias, etc,.

#### <span id="page-15-0"></span>**3.2 Gerenciamento de Projetos**

No mercado de trabalho das EBTs de pequeno e médio porte, a busca por metodologias de gerência de projetos estão se tornando cada vez mais comuns. Estas empresas estão geralmente associadas a inovações tecnológicas, principalmente de produtos, o que vem tornando o gerenciamento de projetos um processo crítico, o desempenho deste, pode ser avaliado em função dos resultados finais em termos de sucesso ou não sucesso do produto final, o grau deste sucesso depende diretamente dos fatores de gestão que foram praticados durante o desenvolvimento do projeto.

O gerenciamento de projetos vem sendo desenvolvido e praticado desde 1960 é essencial em uma organização. Em todos esses anos o modo como as empresas gerenciam seus projetos vem evoluindo de forma constante, nunca perdendo o seu principal objetivo que é tornar o ambiente de desenvolvimento de equipes do mundo inteiro cada vez mais organizado, listando tarefas dos colaboradores, prazos estimados, etc,. É tão importante que se tornou disciplina de todos os cursos ou graduações que formam desenvolvedores (MARTINS, 2010). No cenário atual do desenvolvimento web os projetos se tornam cada vez mais complexos.

Gerenciar projetos não é uma tarefa fácil, mas pode ser imensamente facilitada pela abordagem correta dos problemas existentes no processo de desenvolvimento.

Se um projeto é caracterizado por seus objetivos, gerenciamento de projetos e a arte de exceder ou atingir as expectativas e necessidade vinculadas ao projeto, para esta meta deve-se aplicar conhecimentos, habilidades e técnicas disponíveis, tudo que pode aumentar as chances de sucesso de um projeto pode ser caracterizado como gerenciamento de projetos.

O gerenciamento de projetos não é uma técnica de conhecimento exclusivo para os gerentes de projetos. De fato, quanto maior for o conhecimento sobre o assunto da equipe ou o cliente do projeto, maiores são as chances de sucesso do mesmo. Se os profissionais souberem pra que serve a informação que eles devem reportar, maior a possibilidade deles reportarem corretamente, ou seja se eles entenderem os problemas durante o desenvolvimento, mais ideias poderão ter para contribuir para a solução.

A maioria dos projetos dentro das empresas acaba sendo gerenciados de maneira pouco eficaz, nestes casos o gerente de projetos utiliza pouca ou nenhuma das técnicas ortodoxas de gerenciamento, assim sendo o projeto evolui por meio de impulsos periódicos para uma direção geral. Normalmente a rotina se segue na convocação de reuniões, distribuição de tarefas, novas reuniões para avaliação de status, redistribuição de tarefas e assim por diante, cronogramas são raros e formalismo nenhum.

Esforços para a melhoria do desempenho da gestão dos projetos de desenvolvimento de produtos, têm sido propostos por autores (GRIFFIN, 1997; COOPER et al., 2004a; CLARK; WHEELWRIGHT, 1993) das áreas de Engenharia e Administração. Com isso, novas estratégias, metodologias e ferramentas de gestão vêm sendo continuamente empregadas na gestão dos projetos de desenvolvimento visando melhorias em indicadores como custo, *time-to-market* e qualidade. Tais inovações acompanham a evolução no modo de gestão das empresas e alteram a forma como se dá a gestão do processo.

Uma linha de pesquisa na área de gerenciamento de projetos é a descoberta de fatores críticos de sucesso, ou seja, a discriminação de práticas (estratégias, táticas, métodos, ferramentas, técnicas e elementos culturais e motivacionais) que, quando bem executadas, contribuem para aumentar as probabilidades de sucesso no lançamento de novos produtos (KAHN et al., 2006).

#### <span id="page-17-0"></span>**3.3 Gerente de projetos**

Nas organizações que se dedicam a inovação que são comuns na área de tecnologia, o gerenciamento de projetos tende a ser o principal modo da organização de trabalho, uma grande parte da produção de produtos inovadores é alcançada por meio de projetos e ai que o gerente de projetos com sua contribuição para o bom andamento e conclusão do projeto.

O papel do gerente de projetos nas organizações tende a ser muito diversificado, em certas organizações esse papel recebe a tarefa de gerenciar o projeto, em regime de dedicação exclusiva ou acumulando essas tarefas com outras, mas sem desvincularse de seu cargo original. Em outras organizações a figura do gerente de projetos é fixa e oficial, pessoas que se dedicam oficialmente ao papel gerencial.

Em algumas organizações o gerente de projetos tem se tornado mais de integrador do que especialista técnico (KERZNER, 2004).

Entre o início e o fim do projeto (figura 1), o gerente pode envolver-se em todas as atividades ou em segmentos específicos. Suas atribuições podem variar muito, em função não só das características do projeto, mas também de como a organização/empresa decide que vai gerenciar seus projetos. Em organizações que dependem da venda de projetos, as responsabilidades do gerente geralmente começam na exploração da oportunidade e terminam na demonstração do produto ou entrega do relatório gerencial ao cliente, nas organizações onde os projetos durante o seu desenvolvimento tem uma vida essencialmente interna as responsabilidades do gerente de projetos pode não ser tão ampla, que é o caso do nosso cenário de desenvolvimento.

De qualquer modo o gerente de projetos deve estar preparado para desempenhar um papel bastante amplo e eficaz, no cenário deste trabalho o gerente de projetos vai desempenhar um papel estritamente gerencial deixando totalmente de lado suas atividades normais de colaborador, ele terá como principais tarefas o gerenciamento de uma equipe de projetos front-end, distribuindo projetos, fixando prazos e conferindo o cumprimento desses mesmo prazos.

Sendo assim um software para o controle pode ajudar o profissional especializado em gestão de projetos a reunir as informações necessárias para melhor gerir os colaboradores envolvidos.

# <span id="page-18-0"></span>**3.4 Colaboradores**

No cenário analisado, o software SGP deve tratar especificamente a parte de execução do projeto, que competira ao gerente de projetos o manuseio do software para ajuda-lo no gerenciamento da equipe de desenvolvedores front-end. Gerenciamento dos colaboradores como metas, prazos estipulados e rendimento, são previstos neste software de gestão, em poucas palavras além de um software de gestão de projetos este software em questão também deverá gerir diretamente os colaboradores de uma empresa.

### <span id="page-19-0"></span>**4 AVALIAÇÃO DE PROJETOS EXISTENTES**

Nesta etapa do trabalho serão abordadas as ferramentas existentes que são semelhantes à proposta apresentada desse projeto. As principais ferramentas que serão comentadas nesse trabalho serão BASECAMP, Mantis e ClockingIT, que em geral são ferramentas voltadas para gestão de projetos, nenhum software de gestão de projetos voltados pra equipes fron-end foi encontrado, os softwares mencionados pode tranquilamente exercer esse papel, porem como citado não são de exclusividade de equipes front-end.

#### <span id="page-19-1"></span>**4.1 Basecamp**

Uma plataforma web de gerenciamento com foco em agilidade, visa minimizar a quantidade de reuniões em trabalhos colaborativos. Não é escrito para especialmente para projetos web, podendo ser usado por qualquer nicho de mercado.

Projetado pela empresa do americano Jason Fried (*37Signals*) no ano de 2004. Escrito em *Ruby on Rails*. Mesmo sua base de clientes sendo constituída por médias empresas, quase dez anos mais tarde, Jason possui em sua carteira, grandes marcas como: USA Today, Kellog's e Adidas. Seu uso é ilimitado mediante o pagamento dos planos mensais, que variam de U\$ 24,00 a U\$ 149,00. O grande onus desta ferramenta e o custo, pois a maioria das empresas buscam soluções open surce ou soluções freeware. Com isso o software fica quase que inviável para empresas de pequeno e médio porte sendo muito bom para empresas de grande aporte com um aporte financeiro alto.

# Figura 1 - Tela Basecamp

|                  |                                                                       | <b>Threadless Extranet</b><br>Dashboard To-Dos Milestones Time                   |     |     |     |                               |                  | Logged in as Matt Linderman (Log-out) [HELP]<br><b>Templates</b><br><b>Settings</b><br>People |  |
|------------------|-----------------------------------------------------------------------|----------------------------------------------------------------------------------|-----|-----|-----|-------------------------------|------------------|-----------------------------------------------------------------------------------------------|--|
|                  |                                                                       | Latest activity across your projects                                             |     |     |     |                               |                  |                                                                                               |  |
|                  |                                                                       | <b>Late &amp; Upcoming Milestones</b>                                            |     |     |     |                               |                  | threadless                                                                                    |  |
|                  |                                                                       | 5 days late: Email press contacts (Threadless   Charity Event   James Donatello) |     |     |     |                               |                  | $\overline{z}$                                                                                |  |
|                  | Due in the next 14 days                                               |                                                                                  |     |     |     |                               |                  |                                                                                               |  |
| Wed              | Thu                                                                   | $F\tau$                                                                          | Sat | Sun | Mon | Tue                           |                  | Create a new project                                                                          |  |
| TODAY            |                                                                       | 22                                                                               |     | 24  | m   | 26                            |                  |                                                                                               |  |
|                  | 3                                                                     | Review proposal                                                                  |     |     |     | Kick off meeting              |                  | Your projects<br>$\overline{4}$                                                               |  |
|                  |                                                                       | m                                                                                | ×   |     |     |                               |                  | <b>Threadless</b>                                                                             |  |
|                  |                                                                       |                                                                                  |     |     |     |                               |                  | <b>Retail store</b>                                                                           |  |
|                  |                                                                       | Threadless - Tee shirt competition                                               |     |     |     |                               |                  | Tee shirt competition<br>Wallpaper                                                            |  |
| <b>Milestone</b> | Review proposal (Due 22 Jun)<br>Assigned to James D.<br><b>TODAY</b>  |                                                                                  |     |     |     |                               |                  | SkinnyCorp<br><b>Blast PR</b>                                                                 |  |
| <b>Milestone</b> | Kick off meeting (Due 26 Jun)<br>Assigned to James D.<br><b>TODAY</b> |                                                                                  |     |     |     |                               |                  |                                                                                               |  |
| <b>Comment</b>   | <b>Re AVI</b>                                                         |                                                                                  |     |     |     | Posted by Pamela S. Yesterday |                  | <b>Brainstorms</b>                                                                            |  |
|                  |                                                                       |                                                                                  |     |     |     |                               |                  | Centralized billing                                                                           |  |
|                  |                                                                       | SkinnyCorp - Centralized billing                                                 |     |     |     |                               |                  | Taxes                                                                                         |  |
| Message          | What happens when<br>Posted by Claire V. Yesterday                    |                                                                                  |     |     |     |                               |                  | Your archived projects                                                                        |  |
| File:            | Coupon-admin.ong<br>Uploaded by Jennifer C. 18 Jun                    |                                                                                  |     |     |     |                               |                  |                                                                                               |  |
| <b>Message</b>   |                                                                       | Coupon engine UI, quick and dirty<br>Posted by Jennifer C. 18 Jun                |     |     |     |                               |                  |                                                                                               |  |
| <b>Comment</b>   | <b>Re: Centralized Billing</b>                                        |                                                                                  |     |     |     | Posted by Claire V. 14 Jun    |                  |                                                                                               |  |
| <b>Comment</b>   | <b>Re: Centralized Billing</b>                                        |                                                                                  |     |     |     | Posted by Steve S. 14 Jun     |                  |                                                                                               |  |
|                  | Threadless - Retail store                                             |                                                                                  |     |     |     |                               |                  |                                                                                               |  |
| $To-0$           | Meet with real estate agent (Design changes for BPWO<br>launch)       |                                                                                  |     |     |     | Completed by Ryan M.          | Yesterday        |                                                                                               |  |
|                  |                                                                       | Determine budget (Launch Me)                                                     |     |     |     | Completed by Steve S.         | <b>Yesterday</b> |                                                                                               |  |

(Fonte: http://www.crunchbase.com/product/basecamp)

# <span id="page-20-0"></span>**4.2 Mantis**

O Mantis é uma ferramenta Open Source desenvolvida em PHP e que tem suporte a diversos bancos de dados, tais como MySQL e Postgres, além de contar com recursos completos para suportar o processo de gestão na correção de problemas encontrados no processo de desenvolvimento de software.

A ferramenta de Bug Tracker é geralmente utilizada para suportar o processo de documentação e auxiliar na integração das equipes responsáveis pelo desenvolvimento, análise da segurança, assim como na gestão destas equipes.

Sendo um software open surce desenvolvido atualmente por uma comunidade a ferramenta pode contar com erros que precisam de um ticket para serem resolvidos caso a empresa não possua uma equipe de manutenção para a plataforma, a equipe de desenvolvimento fica presa a terceiros.

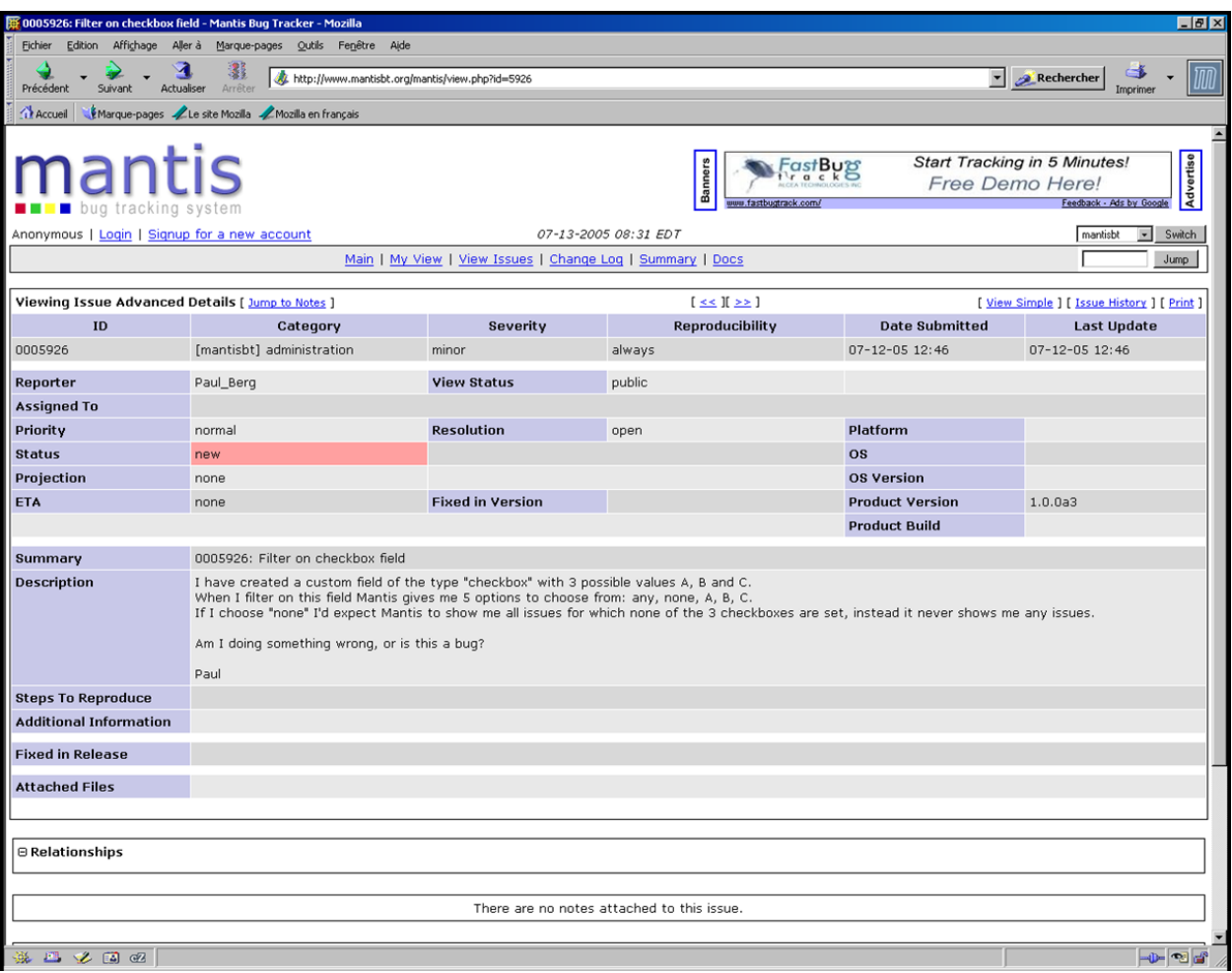

# Figura 2 - Tela do Mantis

Fonte: http://www.eclipse.org/atl/usecases/SoftwareQualityControlToolsInteroperability/

# <span id="page-21-0"></span>**4.3 ClockingIT**

O ClockingIT é um software web desenvolvido em Ruby que tem como principal objetivo a gerência de projetos, rastreando tarefas, problemas, gastos e tempo, ele ajuda na organização da manipulação de várias e grandes tarefas.

É uma ferramenta muito útil pra empresas de médio e grande porte que precisam lidar com muitos colaboradores e clientes diferentes. Este software conta com muitos recursos interessantes para um bom gerenciamento de projetos dentro de empresas de pequeno e médio porte. O grande contra deste software é a sua complexidade apesar de um manual muito bem estruturado a empresa precisa de muito tempo disponível para uma boa utilização e aprendizagem do método de funcionamento do software.

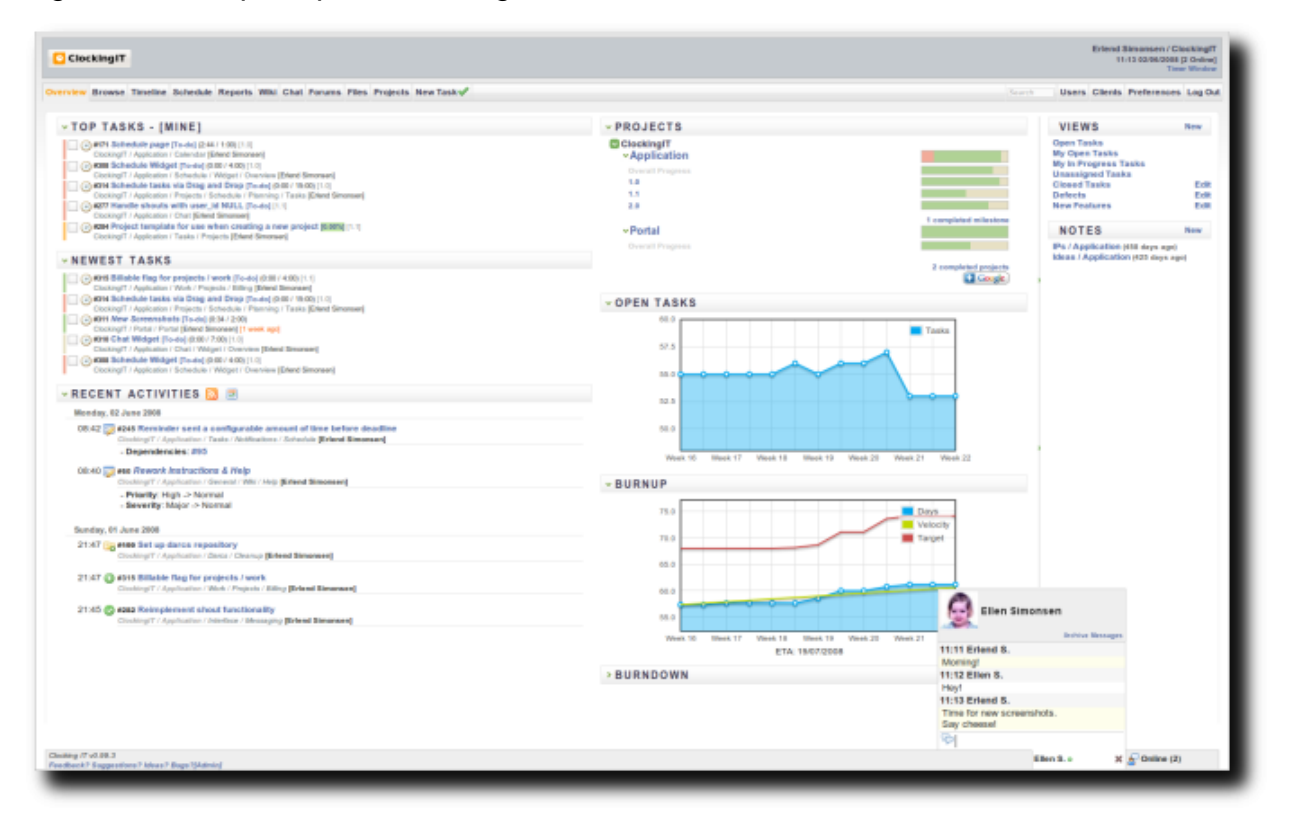

Figura 3 - Tela principal do clokingIT

Fonte: http://www.clockingit.com/screenshots

# <span id="page-23-0"></span>**5 DESENVOLVIMENTO DO SISTEMA ATRAVÉS DE UMA VISÃO DOS PROBLEMAS ATUAIS**

Nos padrões de gerenciamento de projetos nos dias de hoje, as empresas geralmente de pequeno porte, costumam usar planilhas, ou e-mails para gerenciamento de seus projetos. Marcando o responsável pelo projeto, o nome do cliente, prazos tudo controlado mas de uma forma desorganizada, pois apesar de todas as informações necessárias estarem disponíveis, consultas futuras de projetos, relatórios, prazos ficam quase que inacessíveis.

Muitas dessas empresas buscam profissionais especializados pra fazer o gerenciamento dessas informações de forma satisfatória, porem na maioria das vezes deixar uma tarefa dessas a cargo de uma pessoa com capacidade de memoria limitada não é a melhor opção.

A maioria dos softwares dessa natureza como constatado na avaliação de projetos existentes, possuem abordagens muito amplas diferentemente do SGP, que visa especificamente a fase de implementação do projeto.

Partindo desses problemas o descritos o Sistema de Gerenciamento de Projetos terá como ponto principal a facilidade de gerenciamento da fase de implementação do projeto, visando reunir as informações necessárias para um gerenciamento e ajudar de forma eficaz o trabalho do gerente de projetos reunindo informações importantes para um gerenciamento cabível.

O Sistema será aplicado em um estudo de caso dentro do município de Londrina-PR. E utilizara uma equipe de desenvolvimento front-end e o seu respectivo gerente de projeto, como testadores.

A composição de informação essencial do sistema será o registro de projetos, pois através dele é que será gerado qualquer tipo de resultado de avaliação. O registro de projeto será liberado tanto para quem for o responsável pelo projeto tanto pelo gerente de desenvolvimento que alocou o projeto. As emissões de relatórios de projetos ficaram disponíveis para usuários gerentes que serão administradores do sistema.

## <span id="page-24-0"></span>**6 PROPOSTA DE SOLUÇÃO**

#### <span id="page-24-1"></span>**6.1 Objetivos do Software de Gestão de Projetos**

Depois de uma pesquisa sobre os conceitos chave de gerenciamento de software e analise prévia dos softwares já existentes no mercado, com funcionalidades que podem suprir necessidades de gerenciamento, iniciaremos a nossa proposta de solução de software de gerenciamento seguindo algumas regras necessárias para um bom gerenciamento da fase de execução do projeto, visando o desenvolvimento de uma ferramenta web que possa contribuir com um bom trabalho de gerenciamento por parte dos envolvidos em projetos.

Durante a pesquisa identificamos alguns pontos que podem ser essenciais para o gerenciamento eficaz de um projeto.

De acordo com Peters (1999), empresas progridem em função de suas respectivas habilidades em promover mudanças, avanços e melhorias. E toda mudança, avanço ou melhoria, depende de projetos – empreendimentos únicos ou conjuntos de atividades únicas e não repetitivas, com metas fixadas dentro de parâmetros de prazo, custo e qualidade – sejam eles de grande, médio ou pequeno porte. Mudanças, avanços e melhorias tomam forma de projetos de implantação de novas tecnologias, desenvolvimento de novos produtos, melhoria contínua, expansão industrial, implantação de novos sistemas ou mudanças organizacionais.

Esses aspectos de projetos são frequentemente cobrados por CEO`s de grandes organizações e gerentes de projetos capacitados, o avanço da tecnologia constante exige um gerenciamento de software eficaz com alguns recursos essenciais.

Para Valeriano (2002, p 30):

A administração de projetos presta-se de forma excelente, para abreviar gerenciamento estratégico, poluções para as várias e crescentes mudanças decorrentes da aplicação, encontrar soluções para problemas não rotineiros, de maior ou menor grau de duração, custos e complexidade. As razões da crescente adoção da administração em projetos estão no fato de que ela focaliza resultados, permite eficiente emprego dos recursos, faz uso de equipes multidisciplinares e promove salutar envolvimento e desenvolvimento profissional de todos os participantes.

Com essas constatações pode se notar que bom gerenciamento pode vir a ser um fator essencial no sucesso ou não do projeto. O grande fluxo de projetos dentro de uma organização de pequeno ou médio porte pode atrapalhar e muito o andamento de projetos, se mal gerenciado. O software proposto para a solução dos problemas descritos anteriormente, software de gestão de projetos (SGP), tem como principal ator o gerente de projetos, o perfil de alguns gerentes de projetos foi analisado durante a fase de pesquisa, com isso foi definido que o perfil este trabalho ira ter como base o gerente de projetos brasileiros.

De forma genérica, foi verificada a indústria de software nacional, e ficou constatado que algumas empresas de médio e pequeno porte do setor passam por problemas estruturais, percebendo que a tecnologia da informação pode contribuir e muito para o setor, é certo que o uso de uma ferramenta de planejamento e controle possui elevada importância na qualidade final de um produto ou serviço prestado, fazendo com que fosse tomada a decisão de desenvolvimento de uma ferramenta para gerentes de projeto, que facilite e procure reorganizar os projetos de uma organização e seus colaboradores.

A ferramenta pretende proporcionar ao gerente um maior controle sobre projetos em andamento, projetos em fase inicial, e projetos ainda não iniciados, assim o gerente conseguira uma visão ampla do andamento dos mesmos, e poderá traçar metas para futuros projetos, metas para equipe assim como medir o desempenho individual de colaboradores.

O SGP irá contar com um gerenciamento de clientes prospectos o que poderá facilitar e muito a vida do gestor da equipe, para uma boa distribuição de tarefas, mas terá um foco na fase de implementação do projeto.

Atualmente um desafio encontrado na gerencia de projetos está diretamente ligado a gestão de recursos por parte do gerente, recursos tanto humanos quanto tecnológicos.

Pode-se dizer que a fase de execução consiste em coordenar pessoas e demais recursos para realizar o plano de ação, simultaneamente, com a fase de controle. Nesta fase, para o gerente de projetos são necessárias, não só habilidades técnicas, como também de relacionamento humano. É importante conhecer a equipe, suas necessidades e limites. O controle é realizado com acompanhamento das atividades, podendo-se utilizar diversas fontes: prazo, custo, qualidade, escopo e riscos. Paralelamente, monitoração sistemas de garantia da qualidade e controle do desenvolvimento do escopo são tarefas relevantes que ocorrem nesta fase. Ao mesmo tempo, a disseminação das informações no projeto é importante e não ocorre somente com a implementação do plano de comunicação (KERZNER, 2004).

De acordo com Olson e Olson (2004) é importante definir como o trabalho será feito e para isso, é necessário criar um padrão de trabalho. O velho ditado "quando em Roma, faça como os romanos" não pode ser aplicado no gerenciamento de projetos, pois, "onde é Roma?". Este padrão deve ser desenvolvido pela organização e apresentado aos participantes da equipe. Isto também se aplica aos executivos da empresa, pois cada um possui uma visão diferente do projeto. É importante fornecer uma linguagem comum entre todos os participantes do projeto (COREY et al., 2001).

Com o passar do tempo as pessoas perceberam que as técnicas para controle e gerenciamentos de riscos poderiam ser aplicados a uma variedade de projetos, seja erguendo pontes, realizando colheitas sazonais ou decidindo como se governar, estas idéias foram as precursoras do estabelecimento de técnicas de gerenciamento conhecido como Gerenciamento de Projetos moderno. (PROJECT MANAGEMENT INSTITUTE, 2000).

Durante o desenvolvimento a procura pela aplicabilidade destes conceitos deverá ser bastante útil, pois quanto mais informações o gerente de projeto que coordena a equipe, estiver para consulta-las maior o nível de sucesso que o projeto pode ter.

# <span id="page-27-0"></span>**7 ESCOLHAS TECNOLÓGICAS E CARACTERÍSTICAS**

Nesta parte do trabalho apresentamos o projeto e a implementação de uma ferramenta de apoio a gerentes de projetos o SGP, fornecendo informações sobre escolhas tecnológicas, ou conceituais, que envolveram seu design. No item 7.1 verificaremos as necessidades dos envolvidos na gestão de projetos. No item 7.2 descrevemos o modelo da ferramenta e alguns dos aspectos de implementação. No item 7.3 fazemos algumas considerações sobre as características de funcionamento da ferramenta. No item 7.4 apresentamos alguns relatórios que o sistema deverá possuir, e facilidades de acessos da ferramenta.

#### <span id="page-27-1"></span>**7.1 Necessidades de projetos**

Antes de iniciar um projeto de software que tratará da organização de uma empresa, é necessário que se conheça os elementos básicos de gerenciamento como vimos durante o capitulo de conceitos. Outra coisa a se fazer é um estudo um pouco mais aprofundado das necessidades dos gerentes de projeto. Em conversas informais com gerentes aleatórios, de alguns tipos de setores, foi verificada a necessidade de um controle de tempo, para e medição da produtividade de uma equipe, ou até mesmo de colaboradores em particular, para medição de rendimento individual.

Além disso, alguns dos gerentes reportaram que necessitam de uma base de dados com os projetos já concluídos, para estimar prazos futuros, a maioria dos gerentes em questão, costumam guardar em caixas de entrada de e-mail, ou planilhas colaborativas na nuvem para analisar ou calcular como a equipe se comporta diante de determinado tipo de projeto, isso pode culminar com prazos com uma margem de erro significativamente menor. Geralmente os gerentes que mantem esses dados em planilhas eletrônicas, compartilham a mesma com os seus colaboradores para poderem acompanhar o projeto de que estão participando, isso ajuda a entregar o projeto no prazo estimado ou o mais próximo possível do prazo.

#### <span id="page-28-0"></span>**7.2 Modelo proposto**

A ferramenta proposta tem como modelo de gerenciamento um padrão minimalista visando eficiência na gestão, e facilidade de comunicação, consiste em uma aplicação web que inicialmente será instalada em servidor da empresa rodando apache, e uma database mysql.

Está aplicação foi projetada para funcionar nos navegadores Chrome (Mac, Windows), Safari (Mac, Windows), Firefox (Mac, Windows), Internet Explorer, Opera (Mac, Windows).

A seguir mostramos o diagrama de caso (figura 4) de uso de projetos onde o principal ator do sistema o gerente de projetos irá efetuar as transações mais importantes do ponto de vista gerencial.

Figura 4 - Diagrama de caso de uso cadastrar projeto

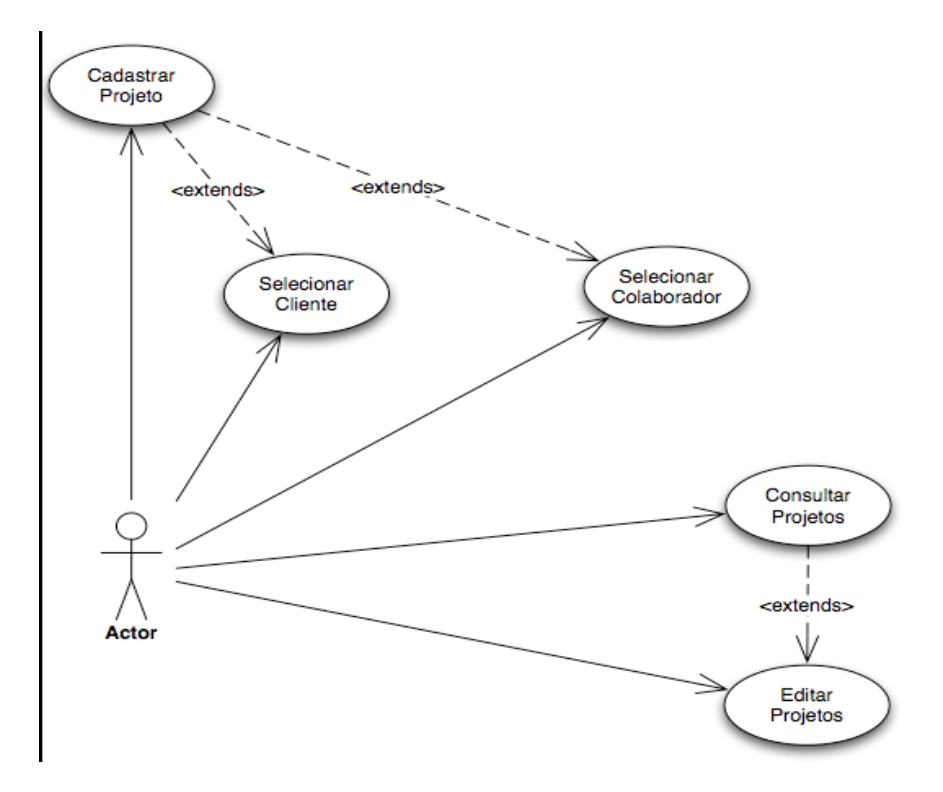

### Fonte: O autor

Analisando o diagrama de caso de uso de cadastro de projetos, foi desenvolvido um wireframe (figura 4) que nada mais é do que uma prévia do que deverá ser

desenvolvido na tela de cadastros de projetos que é a principal tarefa do sistema outros cadastros giram em torno deste cadastro principal.

Figura 5 - Wireframe de cadastro de projeto

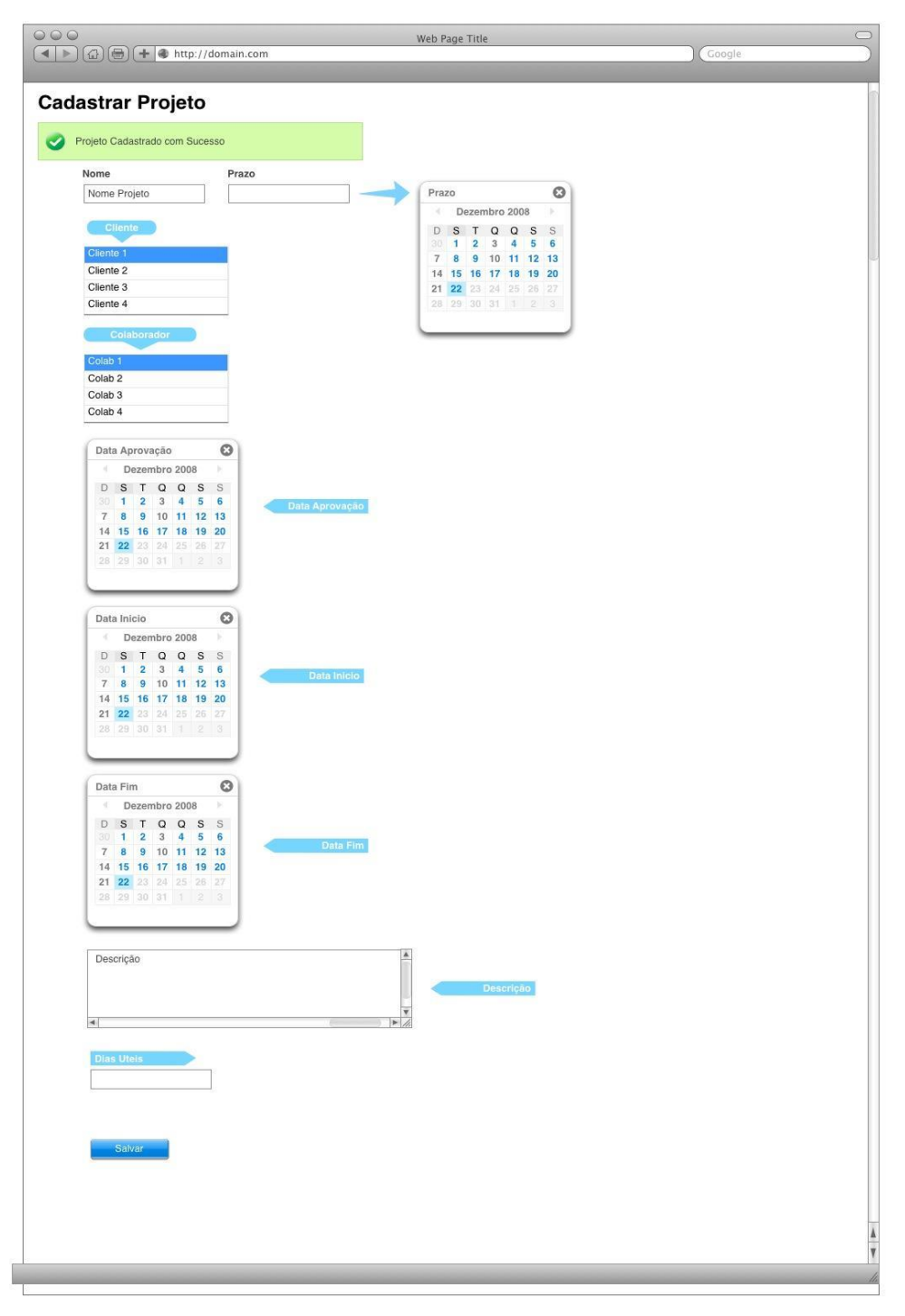

#### <span id="page-30-0"></span>7.2.1 Aspectos de Implementação

Todas as ferramentas de gerenciamento de projetos analisadas contam com uma complexidade muito grande, pois foram desenvolvidas para uma visão de projetos bem ampla, podendo assim gerenciar projetos de qualquer natureza, a proposta de ferramenta de gerenciamento de projetos SGP, visa especificadamente a gestão de projetos web, proporcionando assim uma simplicidade e com isso agilidade de gerenciamento por parte do gerente de projetos, o principal envolvido que vai manusear a ferramenta. O controle e agilidade do gerenciamento são os grandes objetivos da implantação do SGP em organizações de pequeno e médio porte, pois como dito anteriormente essas empresas costumam gerenciar seus projetos de forma pouco eficaz.

A aplicação será escrita no padrão de arquitetura MVC (figura 6), visando uma organização mais eficaz dos arquivos do projeto.

Figura 6 - Padrão de Arquitetura de Software

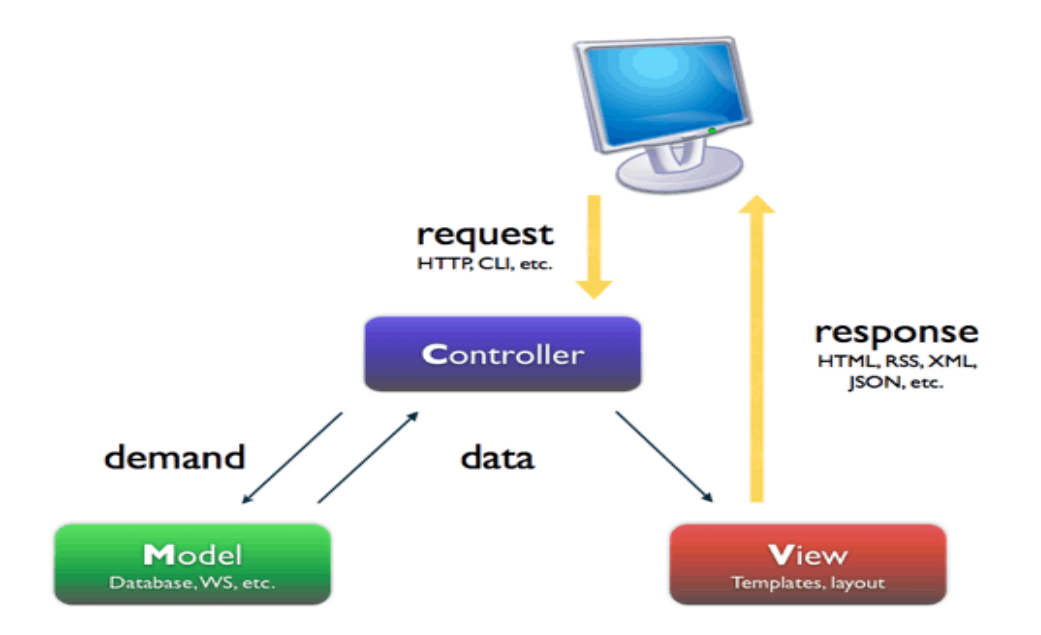

Fonte: <http://mbanagouro.net/site/2012/02/09/introducao-ao-asp-net-mvc/>

### <span id="page-31-0"></span>7.2.2 View

A view é a camada que o usuário do sistema irá enxergar configurações, cadastros, consultas e todas as demais funcionalidades do sistema, essa camada é escrita em HTML para estruturação do conteúdo, CSS para modo de apresentação da estrutura, e JAVASCRIPT que lida com comportamentos da aplicação client-side, o framework escolhido para manipular a linguagem foi JQUERY. Visando um maior dinamismo e limpeza da estrutura foi usado o framework twitter bootstrap para uma apresentação mais sistemática do conteúdo e com padrões pré-moldados, o que facilita no modo de desenvolvimento, sendo que o desenvolvedor não necessitará de um design para aplicação pois o framework já conta com um design padrão.

Todas as tecnologias citadas fazem parte do modelo de apresentação que costuma ser chamado de front-end.

# <span id="page-31-1"></span>7.2.3 Controller

Essa camada é invisível ao usuário e roda no servidor e costuma ser chamado entre profissionais de TI, de back-end. A camada em questão necessita de um servidor rodando PHP que é a linguagem que foi escolhida para o desenvolvimento da ferramenta, a escolha da linguagem foi baseada na familiaridade do desenvolvedor com o framework CAKE da mesma, o que ajudara o desenvolvimento a aplicação do modelo MVC.

## <span id="page-31-2"></span>7.2.4 Model

Esta camada lida com os dados da aplicação salvando em um banco de dados instalado no servidor tudo que diz respeito a dados estará presente no model prevendo meios de acesso aos mesmos.

Os dados serão providos por um banco de dados MYSQL, o banco de dados foi escolhido mediante a grande aceitação do SGDB no mercado web.

Essa é a camada principal as outras duas camadas pode-se dizer que servem para utilização dos dados que estarão armazenados nela. Para essa camada foi modelado um diagrama (figura 7) para representar como ficaram dispostos os dados e os respectivos relacionamentos existentes. Analisando este diagrama podemos enxergar com mais facilidade as particularidades do sistema.

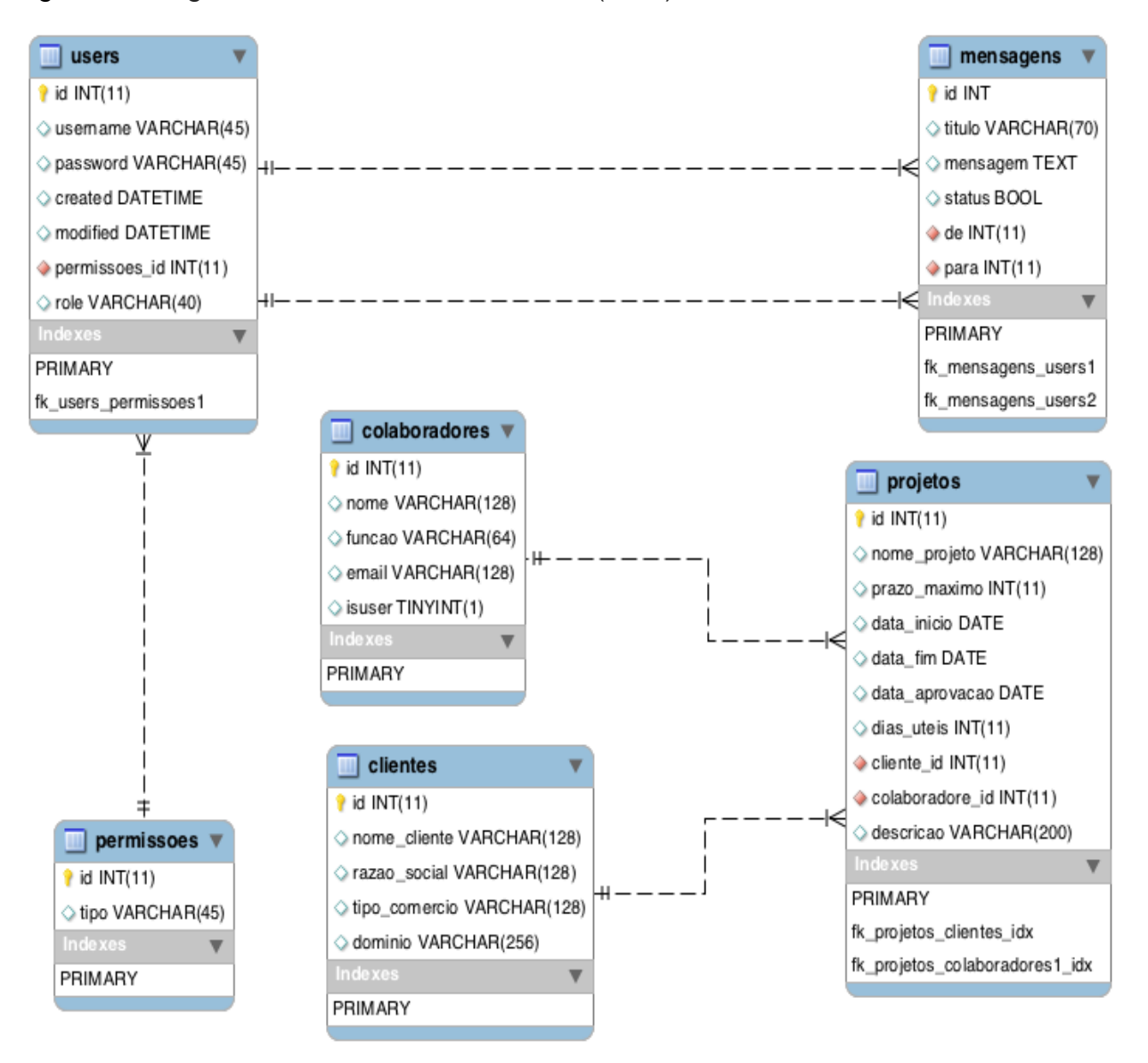

Figura 7 - Diagrama entidade relacionamento (DER)

### <span id="page-33-0"></span>**7.3 Funcionamento da Ferramenta**

Nesta etapa vamos analisar o funcionamento e as principais características da ferramenta. O sistema lida com três diretrizes de manipulação de dados, as manipulações de clientes, colaboradores que pode ou não ser usuários do sistema, e projetos.

# <span id="page-33-1"></span>7.3.1 Clientes

O cadastro de clientes deve ser gerenciado por um administrador de equipe, pois é uma tarefa muito importante, com ela a data de cadastro do cliente será gravada e assim poderemos ver a data de inicial e final do projeto. No sistema não existe a exclusão de um cliente a tentativa da mesma vai somente desabilitar o cliente marcado, isso acontece para caso haja um futuro projeto do mesmo cliente o mesmo cadastro já realizado anteriormente seja utilizado. A página de consulta de clientes (figura 8) é de onde partem as ações pertencentes a clientes já cadastrados no sistema como "excluir" ou editar o mesmo.

#### Figura 8 - Tela consulta de clientes

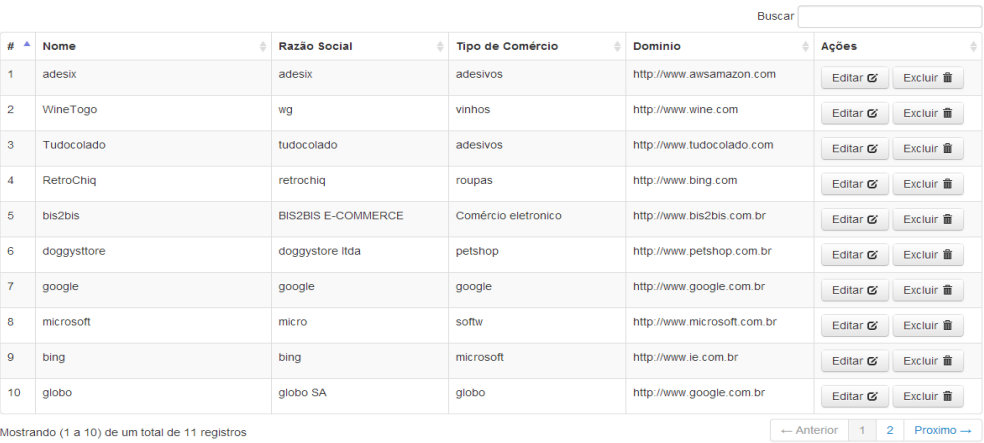

# **Clientes cadastrados**

# <span id="page-34-0"></span>7.3.2 Colaboradores

O cadastro de colaboradores também deve ser manuseado pelo gerente de projetos. Os colaboradores serão os funcionários aos quais projetos serão alocados, durante o processo de cadastro do colaborador, existe a possibilidade de além de colaborador o funcionário também possuir acesso, como usuário do sistema, nesse caso poderá ser atribuído um papel a esse usuário onde módulos do sistema poderão ser ativados e desativados. Durante o processo de cadastro (figura 9) um checkbox vai habilitar esta opção de criar um usuário para o colaborador. A gestão dos colaboradores bem como de usuários do sistema devem ser feitas diretamente pela tela de consultar colaboradores que tem como objetivo consulta, exclusão e edição dos colaboradores do sistema.

Figura 9 – Tela de Cadastro de colaboradores

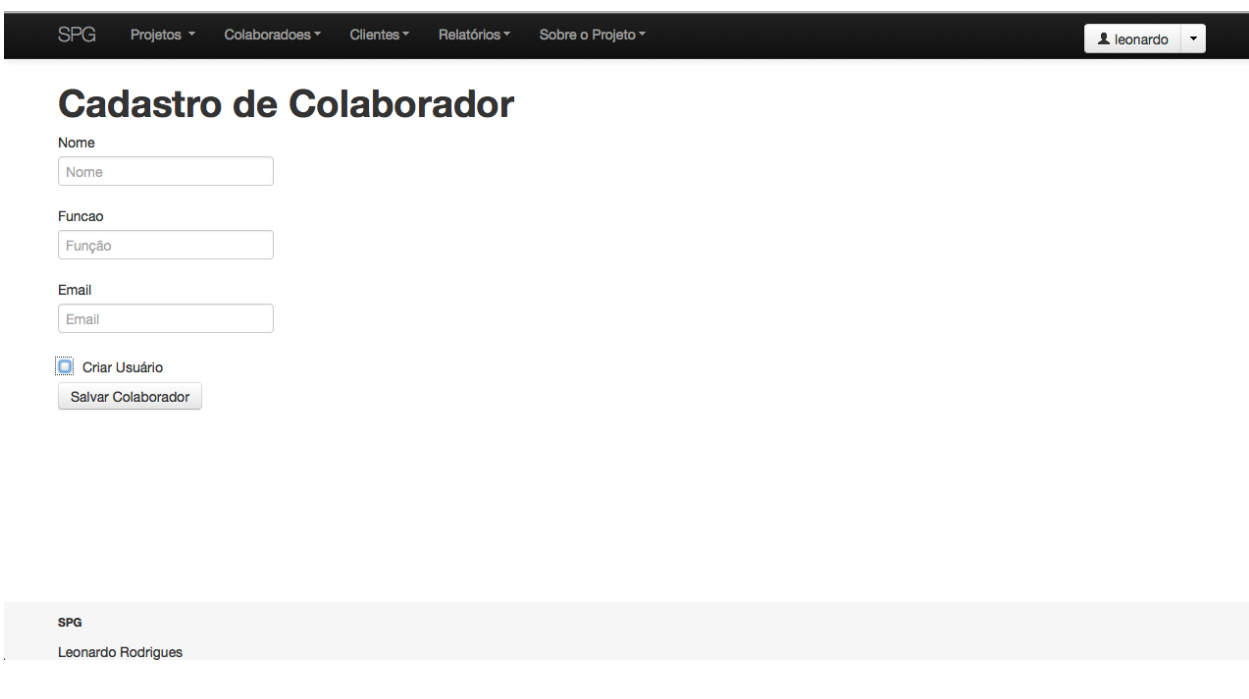

# <span id="page-35-0"></span>7.3.2 Projetos

Os cadastros de projetos devem ser feitos exclusivamente por um usuário com papel de administrador do sistema, nesta etapa algumas informações devem ser obrigatoriamente preenchidas para futuras consultas, como data de cadastro, data de inicio de projeto. Um projeto não pode ser cadastrado sem que um cliente, mesmo que se trate de um cliente em prospecto já esteja cadastrado no sistema, a seleção de datas no sistema deverá ser feita por um datepicker. Durante o processo de cadastro o campo que determina o cliente, contará com um recurso que é chamado de autocomplete (figura 10), neste recurso após digitar as letras iniciais do cliente, uma caixa de seleção aparecerá logo abaixo do campo, esta funcionalidade visa agilizar o processo de cadastro, não tendo o gerente de projetos que sair da tela para procurar pelo cliente. O cadastro também contará com um campo de observações onde peculiaridades do sistema poderão ser cadastradas.

Figura 10 - Tela Cadastro de projetos

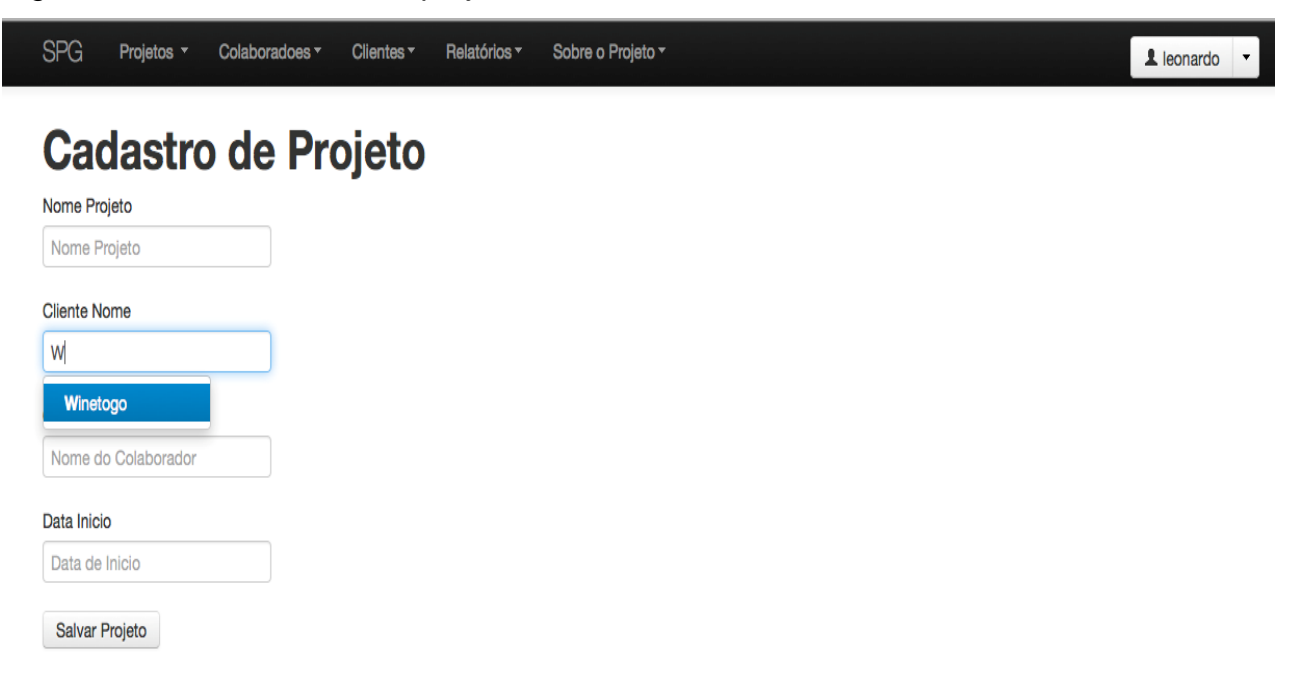

Fonte: o Autor

## <span id="page-36-0"></span>**7.4 Relatórios e facilidades**

Diante de um sistema de gestão relatórios tem uma característica muito importante para uma gestão bem feita. A ferramenta proposta possuirá três tipos de relatórios, relatórios de projetos, nesse caso filtros os filtros de projetos concluídos em andamento e na fila. Também possuirá um relatório de clientes que e seus filtros de clientes já com projetos na fila, e clientes que ainda não possuam nenhum projeto cadastrado com os mesmos no sistema. E por ultimo e não menos importante relatório de colaboradores que contará com filtros de datas, podendo assim o gerente analisar o rendimento de tempo dos envolvidos em projetos em algum mês em especifico.

#### <span id="page-36-1"></span>7.4.1 Facilidades da ferramenta

Com a proposta de gerenciamento ágil da ferramenta é muito importante que a mesma conte com algumas facilidades para o gerente e colaboradores que utilizarem a plataforma, essas facilidades.

# <span id="page-36-2"></span>7.4.2 Menus e filtros de consulta

Uma das facilidades do SPG é o menu de acesso rápido (FIGURA 11), onde todas as funcionalidades do sistema poderão ser acessados de forma rápida, isso facilita muito a administração por parte do gerente de projetos. Cada item de menu bem como ações do sistema são tratadas como módulos separados, com isso o gerente poderá acessar o menu de acesso rápido usuário do sistema e gerenciar as permissões para cada usuário/colaborador, este menu terá opções de acordo com o papel do usuário que está logado no sistema. Neste menu também poderão ser acessados as consultas do sistema, que contarão com alguns campos de filtro rápido para agilizar a busca por parte do gerente de projetos para edição de dados do sistema (figura 11).

## Figura 11 – Menu de acesso rápido e campo de busca

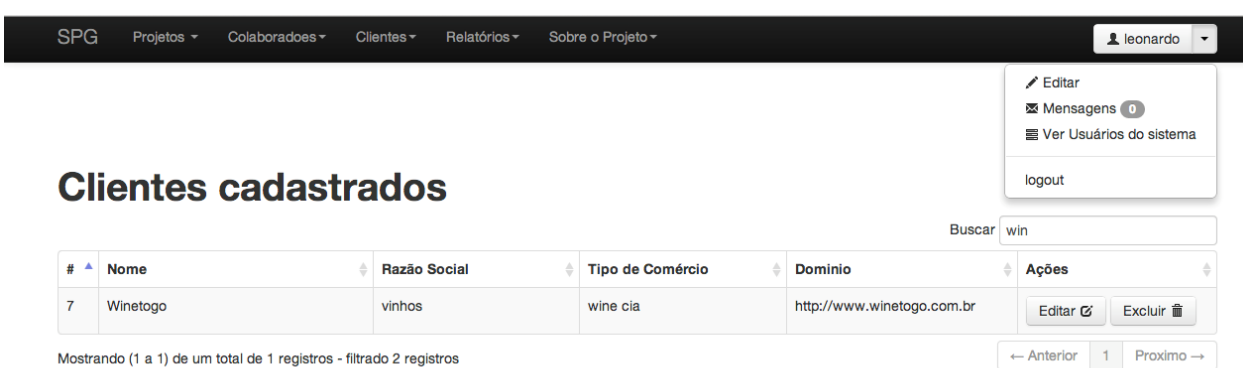

# Fonte: O autor

# <span id="page-37-0"></span>7.4.3 Mensagens

Durante as pesquisas sobre softwares de gestão foi verificado que, a maioria dos softwares atuais no mercado não possuíam nenhum tipo de mensagens entre usuários do sistema, isso facilita e muito a comunicação entre gerentes de projeto e colaboradores que utilizaram o sistema. Diante disto um sistema de mensagens vai ser desenvolvido (figura 12) para facilitar essa iteração entre colaborador e gerente, este sistema de mensagens vai possuir características de mensagens de e-mail, com filtros de mensagens lidas, não lidas e enviadas. As mensagens só poderão ser enviadas a colaboradores que possuam acesso ao sistema.

# Figura 12 – Tela de mensagens do sistema

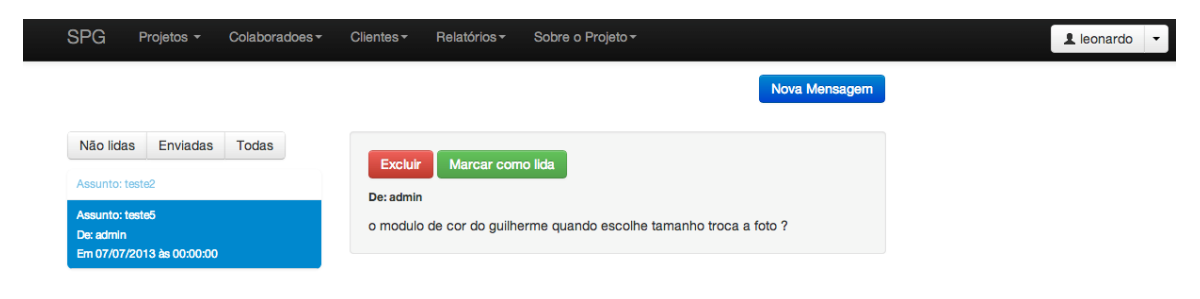

Fonte: O autor

# <span id="page-38-0"></span>7.4.4 Avisos

O sistema contará com avisos para os colaboradores, este sistema de avisos (figura 13), funcionará como uma espécie de lembrete, assim que o usuário logar no sistema ele ira visualizar ao lado do seu nome, no menu de acesso rápido do usuário, avisos de novas mensagens, e de novos projetos alocados, abrindo o menu de acesso rápido outro tipo de aviso estará disponível com um numero de mensagens novas, ainda não lidas.

Figura 13 – Avisos do sistema

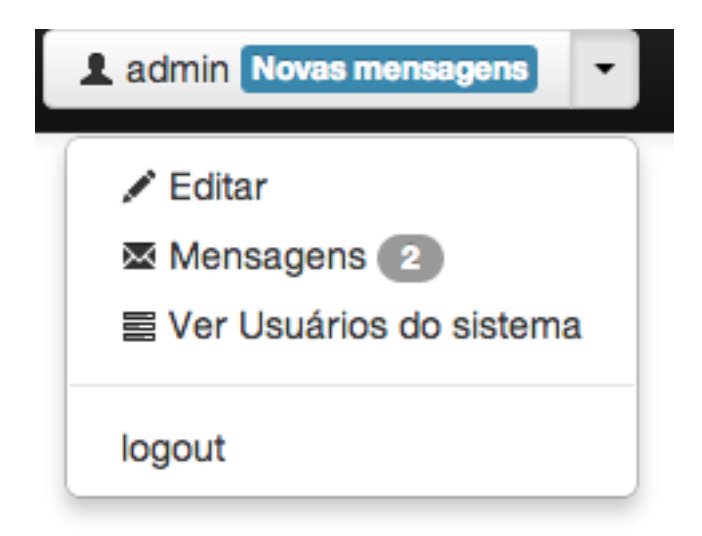

# <span id="page-39-0"></span>**8 AVALIAÇÃO E RESULTADOS**

Neste capítulo apresentaremos alguns resultados do sistema em avaliações, o software ser exposto a três tipos de avaliação, a primeira será avalição heurística que será realizada pelo autor, visando analisar a usabilidade do sistema, o segundo teste será de acessibilidade e será realizado por ferramentas automatizadas, terceiro e ultimo teste será o teste de uso, e vai ser realizado com formulário de avaliação (APENDICE 1), dois gerentes de projetos de empresas distintas e sem contato farão uso da ferramenta, e responderam o questionário, assim teremos um feedback de usuários reais em cenários reais.

#### <span id="page-39-1"></span>**8.1 Avaliação Heurística**

Esta avaliação vai ser aplicada de acordo com as etapas da avaliação heurística de Nielsen, sendo assim a cada etapa realizada é atribuído o valor da gravidade de cada problema encontrado nas interfaces por intermédio da escala proposta em (Nielsen e Mack, 1994):

0 – Não é considerado, totalmente, um problema de usabilidade.

1 – Problema apenas estético: não necessita ser consertado a menos que tenha tempo extra disponível no projeto.

2 – Problema menor de usabilidade: o concerto deste problema deverá ser baixa prioridade.

3 – Problema maior de usabilidade: é importante conserta-lo, para isso deverá ser dado alta prioridade.

4 – Catástrofe de usabilidade: é obrigatório conserta-lo, antes do produto ser divulgado.

#### <span id="page-40-0"></span>8.1.1 Visibilidade status do sistema

Esta etapa da avaliação do sistema foi avaliada pelo autor, e foi atribuído valor 0, pois os títulos são claros e visíveis ao usuário, sendo assim o mesmo pode facilmente identificar ou encontrar informações informar sobre o status atual do sistema.

### <span id="page-40-1"></span>8.1.2 Correspondência entre o sistema e mundo real

Nesta etapa foi avaliada a linguagem natural do sistema e foi atribuído o valor 2, que vai ser um problema de usabilidade, no caso do gerente que vai utilizar o sistema, não foi familiarizado com a linguagem comumente usados em sistemas de gestão de projetos. O fato de o sistema ser escrito especificamente para profissionais de gestão de projetos torna este problema de usabilidade contornável.

#### <span id="page-40-2"></span>8.1.3 Saídas claramente demarcadas

Neste conceito foi analisado a capacidade do usuário de retornar a uma tarefa que estava fazendo anteriormente, sem ter de percorrer um caminho longo, e o valor atribuído a este foi 1, pois não vem a ser um problema de usabilidade pois o menu de acesso rápido a tarefas do sistema fica bem localizado e visível no topo da pagina, sendo assim o usuário poderá retornar a qualquer tela que estava anteriormente, com dois cliques qualquer tela do sistema pode ser acessada.

### <span id="page-40-3"></span>8.1.4 Consistência

Nesta etapa foi atribuído o valor de 0 pois os comandos e ações de usuário não são alterados de acordo com o comportamento do sistema ou atos do usuário, o sistema sempre mantem um padrão nas operações, as localizações de operação também não alteram suas posições, com isso o sistema mantem as convenções da plataforma.

#### <span id="page-41-0"></span>8.1.5 Prevenção de erros

Esta etapa da avaliação foi atribuído o valor 3, pois alguns erros do sistema determinam que o usuário deva efetuar uma mudança de tela para cadastro de um prérequisito do cadastro em que ele está, isso não elimina circunstâncias propicias a erro. Uma das ações tomadas para amenizar o problema foi a proposta de inclusão da função de autocomplete em campos que são pré-requisitos para cadastro correto.

#### <span id="page-41-1"></span>8.1.6 Minimizar sobrecarga de memória do usuário

Esta fase de avalição foi atribuído o valor 0, pois a função de autocomplete prevê a não necessidade de memoria do usuário para efetuar ações que necessitem de ações anteriores, assim o usuário não precisa guardar informações de uma tela do sistema para usar em outra, isso diminui a sobrecarga de memoria por parte usuário, para usabilidade adequada do sistema.

## <span id="page-41-2"></span>8.1.7 Atalhos

Esta parte da avaliação foi atribuído o valor 3, pois o sistema não conta com teclas de atalho ou menus de contexto, para ações, assim usuários mesmo os mais experientes, não conseguem agilizar o processo de navegação.

## <span id="page-41-3"></span>8.1.8 Diálogos simples e naturais

Nesta etapa da avaliação heurística foi atribuído o valor 0. o sistema conta com mensagens diretas informando o usuário exatamente a informação que ele necessita para dar continuidade ao processo que estiver sendo executado.

#### <span id="page-42-0"></span>8.1.9 Boas mensagens de erros

Nesta avaliação foi atribuído o valor 0, pois as mensagens do sistema são simples e diretas, não possuem códigos de erros, assim o usuário consegue identificar facilmente onde e porque está ocorrendo o problema, para que o mesmo possa corrigilo mais rapidamente. Informações desnecessárias de erros não são exibidas no sistema.

#### <span id="page-42-1"></span>8.1.10 Ajuda e documentação

Nesta etapa foi atribuído o valor 2, porque apesar de o sistema possuir uma grande facilidade na utilização por ser muito intuitivo, ele não possui nenhuma documentação online, assim sendo caso o usuário necessite de ajuda para utilização, deverá entrar em contato com o autor, para obtenção do documento que demonstra a utilização do sistema.

#### <span id="page-42-2"></span>**8.2 Avaliação de Acessibilidade**

Neste capitulo testaremos a acessiblidade da ferramenta passando um checklist WCAG 1.0 (Web Content Accessibility Guidelines), que consiste em um conjunto de recomendações pré-estabelecidas para avaliação de o quão um site é acessível para pessoas com algum tipo de deficiência, passaremos um checklist, analisando os pontos principais de prioridade 1.

<span id="page-42-3"></span>8.2.1 Check os textos alternativos para imagens que transmitam informação

Não se aplica.

<span id="page-43-0"></span>8.2.2 Check os textos alternativos para imagens decorativas

Todas as imagens decorativas no sistema são ícones que referenciam ações, isso facilita a interpretação textual da ação, assim sendo essas imagens estão dentro de um elemento textual, o que vai facilitar ao usuário com deficiência a identificar este ponto.

<span id="page-43-1"></span>8.2.3 'Ouça' conteúdos de vídeo e áudio, sem volume Não se aplica.

<span id="page-43-2"></span>8.2.4 Check a acessibilidade de seus formulários

Todos os formulários de cadastros do sistema, possuem a tag label antes do elemento de controle, visando modernidade na marcação do html, pois os navegadores mais modernos procuram o elemento de controle, assim que o label é selecionado.

O elemento fieldset não foi usado na construção dos formulários pois como o sistema visa, simplicidade nos cadastros grupos não são aplicados nos mesmos.

Todos os elementos de controle foram declarados com atributo name, para facilitar leitores de tela na identificação do que deve ser preenchido.

#### <span id="page-43-3"></span>8.2.5 Check a possibilidade de aumentar o tamanho dos textos

Durante este teste foi verificado uma falha de acessibilidade, pois a ferramenta não conseguiu aumentar a font, definindo uma fonte maior nas configurações do navegador, sendo assim a ferramenta fica inacessível a usuários portadores de baixa visão.

#### <span id="page-43-4"></span>8.2.6 Check seu web site no browser Lynx

Neste teste algumas telas do sistema foram analisadas, e a navegação pode ser feita normalmente, assim a ferramenta ainda faz se encontra estruturada e apta para navegação em navegadores que só ofereçam suporte a modo texto.

<span id="page-44-0"></span>8.2.7 Check a navegabilidade sem uso de um mouse

O teste de navegabilidade sem o uso do mouse foi feita com sucesso inclusive usando um leitor de tela (Voice Over), com isso usuários sem acesso ao mouse conseguiram com facilidade fazer uso da ferramenta.

<span id="page-44-1"></span>8.2.8 Check a existência de um mapa do site Não se aplica.

<span id="page-44-2"></span>8.2.9 Assegure-se que os textos dos links sejam descritivos para o destino remetido

A navegabilidade entre os menus, onde estão todos os links de acesso a outras paginas, se da de forma satisfatória na utilização de, por exemplo um leitor de tela, pois os textos descritivos, informam ao usuário exatamente a qual tarefa aquele link remete.

<span id="page-44-3"></span>8.2.10 Check sua página web em programas automatizados

Algumas páginas foram submetidas a testes na ferramenta automatizada wave de analise de acessibilidade, os erros em comum nelas foi o ícone de ação no menu do usuário que mesmo sendo marcado como um link, não possui um endereço pois ele trará de uma ação de menu dropdown.

#### <span id="page-44-4"></span>**8.3 Avaliação de uso**

A ferramenta foi posta em uso por dois profissionais de TI, para testes, em busca de uma avaliação com prazo reduzido, foi proposto o gerenciamento de dois colaboradores por gerente, e dois projetos para cada gerente sendo um projeto para cada colaborador.

A rotina de testes utilizada consiste em cadastros, consultas e exclusões, poucas instruções foram passadas aos gerentes, pois assim eles precisaram usar a ferramenta de acordo com sua intuição com isso colocamos em exercício um teste podermos analisar a facilidade de uso do sistema por de profissionais de TI.

Para viabilizar a realização desse estudo, o sistema foi implantado em dois ambientes distintos. O primeiro ambiente foi utilizado para o real propósito do sistema, onde foram cadastrados todos os requisitos do processo de gerenciamento de projetos em forma de caso de uso e posteriormente foram gerados os relatórios de atividades de colaboradores e projetos para avaliação dos mesmos.

Já o segundo ambiente serviu como ambiente de testes, onde foram executados e colhidos os resultados de todos os cadastros de projetos gerados no primeiro ambiente.

O gerenciamento dos cadastros de projeto, para controle, se deu de uma forma muito rápida e prática, consumindo uma parcela de tempo mínima de tempo por parte dos gerentes. Sendo assim, observa-se um dos objetivos desse trabalho, que era o ganho de tempo e agilidade no gerenciamento de projetos, foi atingido.

No entanto, as informações necessárias e obrigatórias durante cadastro dos projetos consumiram um tempo maior que o esperado. Verificou-se que isso se deu por dois principais fatores:

1) O sistema não possui atalhos para cadastros de cliente e colaboradores, durante o cadastro dos projetos.

2) A especificação e cadastro dos requisitos em formato de caso de uso não seguiram, de forma gradual, o desenvolvimento do sistema, isto é, todos os requisitos foram especificados no modelo de caso de uso e cadastrados no sistema ao final da implementação do mesmo, em uma única etapa, observa-se também a seleção de muitas datas durante o cadastro do projeto. Sendo assim, sugere-se para utilizações futuras, a especificação e cadastro dos requisitos dos sistemas a serem testados de forma gradual, acompanhando o desenvolvimento do projeto.

Apesar dessa sugestão não reduzir o tempo gasto no cadastro de um projeto, ela visa evitar um trabalho repetitivo e muitas vezes cansativo em uma mesma etapa.

Quanto à questão dos relatórios de produtividade gerados, o sistema também atingiu seus objetivos. Verificou-se que todas as informações necessárias para um eficiente gerenciamento de projetos, estão disponíveis nos relatórios. Dado ao tamanho do sistema, pode-se dizer que uma quantidade razoável de dificuldades foi detectada na execução dos testes, esses erros serão corrigidos em versões futuras do sistema, para assim maximizar o poder de gerenciamento da ferramenta.

Isso comprova que o sistema visa a garantia de preservação dos requisitos e consequentemente uma preservação da agilidade dos projetos testados.

É importante ressaltar que os casos de testes gerados pelo sistema são apenas uma espécie de guia passo-a-passo para o testador seguir, a aplicação dos mesmos no sistema que se está testando é de inteira responsabilidade do testador.

Após os testes realizados um formulário com perguntas rápidas foi elaborado para garantir que os testadores não tiveram dificuldade em usar o sistema.

# <span id="page-47-0"></span>**9 CONCLUSÃO**

Ao longo do desenvolvimento deste trabalho, se pode perceber, que o processo de gerenciamento de projetos é uma técnica muito importante para, empresas que lidam com projetos diariamente, pois é vital para empresas atingir certa garantia no cumprimento de prazos, e qualidade de software desejado. A utilização de ferramentas para controle de projetos, tende a ser cada vez mais comum, na área de desenvolvimento de softwares.

A ferramenta proposta visa auxiliar o processo de gerenciamento de projetos de empresas de pequeno e médio porte, empregando uma metodologia simples e abrangente. O modelo proposto de utilização da ferramenta é muito ampla, pois segue uma modelagem comum nas empresas, o que provavelmente tornará a aceitação da ferramenta no mercado de software muito boa.

Os objetivos deste trabalho foram atingidos, um modelo para especificação de requisitos foi definido, para construção da ferramenta e testes. A geração dos cadastros de todos os requisitos do sistema foi feita de forma rápida e prática, conforme o estudo realizado na seção anterior. A ferramenta ainda fornece um histórico, de projetos já finalizados, dos colaboradores envolvidos e do cliente em questão. O sistema também pode ser usado para gestão simples de colaboradores usuários do sistema.

Uma enfrentada e que não foi prevista no planejamento deste trabalho, foi a dificuldade de, acessar telas de cadastros a partir do cadastro de projetos, sem perder dados já inseridos. Este problema pode ser facilmente contornado pelo gerente de projetos, efetuando o pré-cadastro de dados obrigatórios, antes de acessar o cadastro de projetos, que é o principal cadastro do sistema.

É muito importante salientar também que cadastros incompletos, com campos obrigatórios não preenchidos, foram previstos pra não serem aceitos no sistema, ficando claro que a criação correta dos cadastros, com todos os pré-requisitos preenchidos é facilmente gerenciável.

Foi verificado que hoje a maioria das equipes de desenvolvimento de software trabalha em seus projetos com pressões constantes sobre os prazos de entrega. Se o tempo ideal for dedicado para as fases de especificação de requisitos e distribuições de projetos, o produto desenvolvido já terá agregado um grau maior de qualidade e estará menos sujeito a falhas.

# <span id="page-49-0"></span>**10 TAREFAS FUTURAS**

Neste capitulo algumas pretensões do autor sobre futuros desenvolvimentos da ferramenta.

# <span id="page-49-1"></span>**10.1 Gerenciamento de atividades**

Criação de uma outra árvore de cadastros, que ligará tarefas aos projetos cadastrados no sistema, com isso o responsável pelo projeto, conseguira facilmente gerir suas atividades.

# <span id="page-49-2"></span>**10.2 WebService**

Desenvolvimento de um webservice que acessará dados cadastrados no sistema como, usuários, colaboradores, clientes e projetos, para futuras integrações de sistema.

# <span id="page-50-0"></span>**11 REFERÊNCIAS**

CLELAND, D.I. **Project management. Strategic design and implementation**. 3 ed. New York: McGraw Hill, 1999.

CLELAND; IRELAND, L.R. **Gerência de projetos**. Rio de Janeiro: Reichmann & Affonso, 2002.

COOPER, R.G.; SCOTT, E.; KLEINSCHIMIDT, E.; ELKO, J. Benchmarking: Best NPD Practices - I. **Research Technology Management**, v.47, n.1, 31-43, jan/feb. 2004a.

COREY, M. et al. **Oracle 8i Data Warehouse**. São Paulo: Editora Campus, 2001. p.87- 116.

DE SOUZA, K. C.; EVARISTO, J. R. Managing Knowledge in **Distributed Projects. Communications of the ACM**, New York, v. 47, n. 4, abr. 2004.

DINSMORE, P. C**. Gerência de programas e projetos**. São Paulo: Pini, 1992.

ENAMI, L. N. M. **Um modelo de gerenciamento de projetos para um ambiente de desenvolvimento distribuído de software.** 2007. 215f. Dissertação (Mestrado em Ciência da Computação). Universidade Estadual de Maringá, Maringá. 2006.

FERREIRA, Aurélio Buarque de Holanda. **Novo Dicionário da Língua Portuguesa.** Rio de Janeiro, Nova Fronteira, 5 ed.,1975.

GRIFFIN, A. PDMA Research on New Product Development Practices: Updating Trends and Benchmarking Best Practices. **Journal of Product Innovation Management**,1997 vol. 14, pp. 429 – 458.

KAHN, K.B; BARCZAK, G.; MOSS, R. Perspective: Establishing an NPD best practices Framework. **Journal of Product Innovation Management**, USA, v. 23, n. 2, p.106-116, 2006.

KERZNER, Harold. **Gestão de projetos: as melhores práticas.** 2. ed. Porto Alegre: Artmed, 2004.

MARTINS, Jose C. C. **Gerenciando projetos de desenvolvimento de softwares com PMI, RUP, UML.** 5.ed. Rio de Janeiro: Brasport, 2010.

NIELSEN, J.; MACK, R. **Usability inspection methods.** New York: John Wiley & Sons, 1994.

OLSON J.S.; OLSON, G.M. Culture Surprises in Remote Software Development Teams**. ACM Queue,** New York, v. 1, n. 9, p. 52-59, dec./jan. 2003-2004.

PANTOJA, Sonia; FERREIRA, Rosangela. **A evolução da internet no Brasil e no Mundo.** Disponível em: [http://www.scribd.com/doc/123635/Evolucao-da-Internet-no-](http://www.scribd.com/doc/123635/Evolucao-da-Internet-no-Brasil-e-no-Mundo)[Brasil-e-no-Mundo.](http://www.scribd.com/doc/123635/Evolucao-da-Internet-no-Brasil-e-no-Mundo) Acesso em: 26/03/2013.

PETERS, Tom. **"Você=seus projetos"** Matéria Extraída da Revista VOCÊ s.a. – Ano  $02 - n^{\circ}$  14 – ago/1999.

PMI-**Project Management Institute**. Disponível em: [<http://www.](http://www/) [pmi.org/>](http://pmi.org/) . Acesso em: 1 nov. 2013.

TOLEDO, José C.; SILVA, Sergio L. da; MENDES, Glauco H. S.; JUGEND, Daniel. Fatores críticos de sucesso no gerenciamento de projetos de desenvolvimento de produto em empresas de base tecnológica de pequeno e médio porte. **Gest. Prod.**, São Carlos, v. 15, n. 1, p. 117-134, jan.-abr. 2008.

VALERIANO, Dalton**. Gerência em Projetos: pesquisa, desenvolvimento e engenharia**. Ed. Campus, 1999.

WHEELWRIGHT, S.C.; CLARK, K. B. **Revolutionizing product development: quantum leaps in speed, efficiency, and quality.** New York: The Free Press, 1992. 440p.